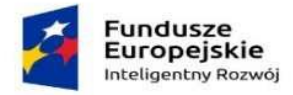

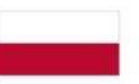

Rzeczpospolita Polska

Unia Europejska Europejski Fundusz Rozwoju Regionalnego

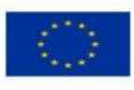

## **SPECYFIKACJA WARUNKÓW ZAMÓWIENIA**

**na**

## **Dostawę oraz szkolenie w zakresie użytkowania i programowania sterowników PLC**

## **opartych o protokół EtherCAT w podziale na dwie części**

## **nr postępowania EZP.270.115.2023**

*część nr 1 - realizowanego w ramach projektu "PolFEL – Polski Laser na Swobodnych Elektronach" w ramach Programu Operacyjnego Inteligentny Rozwój 2014-2020, Priorytet IV: Zwiększenie Potencjału Naukowo-Badawczego, Działanie 4.2: Rozwój Nowoczesnej Infrastruktury Badawczej Sektora Nauki*

*część nr 2 - realizowanego w ramach projektu "Hyper-Kamiokande" w ramach programu "Wsparcie udziału polskich zespołów naukowych w międzynarodowych projektach infrastruktury badawczej"*

**Zatwierdził:**

Podpisany elektronicznie przez Rafał Paweł Blinow 13 12 2023 14:10:29 +01'00'

**Otwock, 13.12.2023 r.**

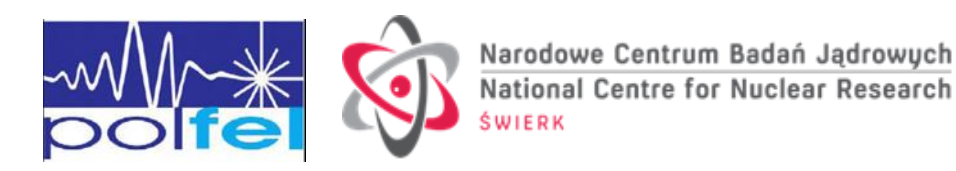

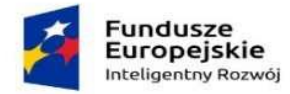

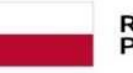

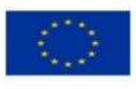

Specyfikacja Warunków Zamówienia zwana jest dalej "SWZ" lub "Specyfikacją" zawiera:

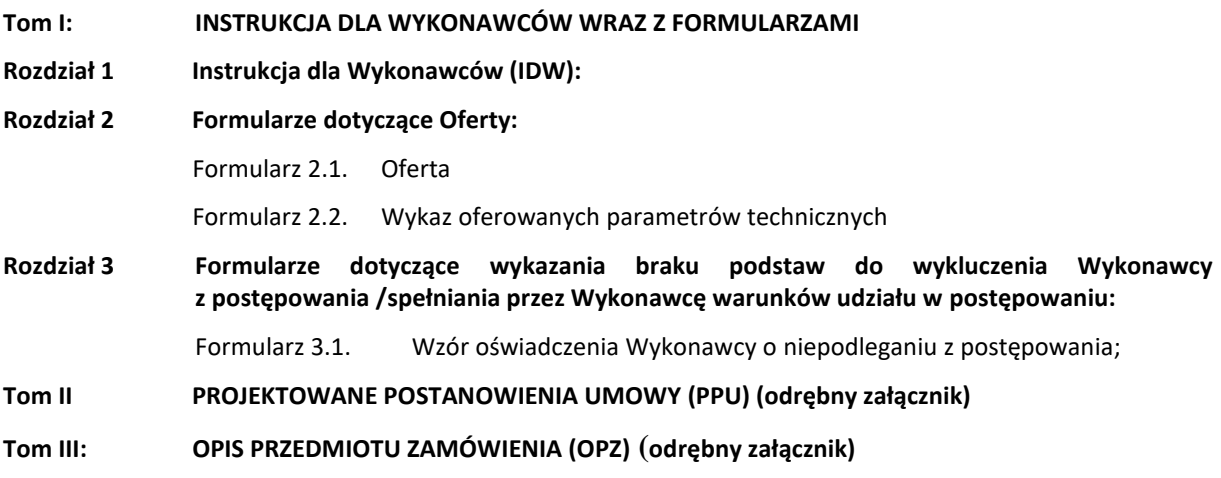

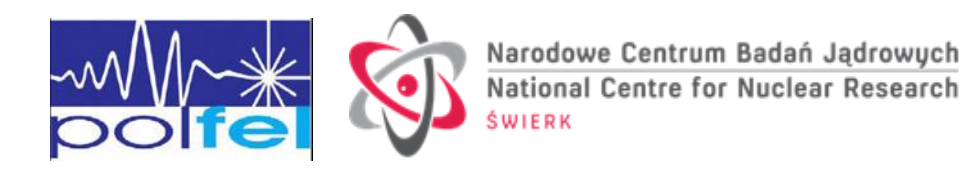

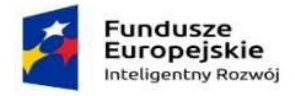

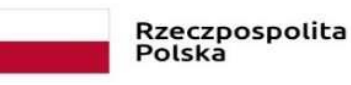

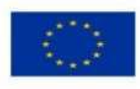

### **Tom I INSTRUKCJA DLA WYKONAWCÓW**

**Rozdział 1**

**Instrukcja dla Wykonawców (IDW)**

## **1. ZAMAWIAJĄCY**

Narodowe Centrum Badań Jądrowych ul. Andrzeja Sołtana 7, 05-400 Otwock tel. + 48 22 273 13 20; e-mail[: zp@ncbj.gov.pl](mailto:zp@ncbj.gov.pl) NIP: 532-010-01-25, REGON 001024043 Płatnik dla przedmiotowego zamówienia: Narodowe Centrum Badań Jądrowych

## **2. STRONA INTERNETOWA PROWADZONEGO POSTĘPOWANIA**

- 2.1. Postępowanie o udzielenie zamówienia prowadzone będzie przy użyciu Platformy zakupowej: platformazakupowa.pl pod adresem **https://platformazakupowa.pl/pn/ncbj** (dalej: Platforma). Ilekroć w Specyfikacji Warunków Zamówienia lub w przepisach o zamówieniach publicznych mowa jest o stronie internetowej prowadzonego postępowania należy przez to rozumieć także Platformę.
- 2.2. Zmiany i wyjaśnienia treści SWZ oraz inne dokumenty zamówienia bezpośrednio związane z postępowaniem o udzielenie zamówienia dostępne będą na stronie: **https://platformazakupowa.pl/pn/ncbj**

## **3. OZNACZENIE POSTĘPOWANIA**

Postępowanie, którego dotyczy niniejszy dokument oznaczone jest znakiem (numerem referencyjnym): **EZP.270.115.2023**

Wykonawcy powinni we wszelkich kontaktach z Zamawiającym powoływać się na wyżej podane oznaczenie.

#### **4. TRYB UDZIELENIA ZAMÓWIENIA**

- 4.1. Postępowanie o udzielenie zamówienia prowadzone jest w trybie podstawowym przewidzianym w art. 275 pkt. 1) ustawy Prawo zamówień publicznych<sup>1</sup> zwanej dalej "ustawą Pzp".
- 4.2. Zamawiający wybierze najkorzystniejszą ofertę bez przeprowadzenia negocjacji.

#### **5. ŹRÓDŁA FINANSOWANIA**

Zamówienie jest częścią realizacji projektu PolFEL – Polski Laser na Swobodnych Elektronach współfinansowanego ze środków Europejskiego Funduszu Rozwoju Regionalnego w ramach Programu Operacyjnego Inteligentny Rozwój 2014-2020, Priorytet IV: Zwiększenie Potencjału Naukowo-Badawczego, Działanie 4.2: Rozwój Nowoczesnej Infrastruktury Badawczej Sektora Nauki, na podstawie Umowy dofinansowania POIR.04.02.00-00-B002/18-00 – dotyczy części zamówienia nr 1;

Zamówienie jest częścią realizacji projektu projektu "Hyper-Kamiokande" realizowanego w ramach programu "Wsparcie udziału polskich zespołów naukowych w międzynarodowych projektach infrastruktury badawczej" zgodnie z podpisaną umową 2022/WK/15 z dnia 28/12/2022– dotyczy części zamówienia nr 2.

Zamawiający przewiduje możliwość unieważnienia postępowania o udzielenie zamówienia na podstawie art. 310 ustawy Pzp jeżeli środki, które Zamawiający zamierzał przeznaczyć na sfinansowanie całości lub części zamówienia, nie zostaną mu przyznane.

 $1$  Ustawa z dnia 11 września 2019 r. – Prawo zamówień publicznych (Dz. U. z 2023 r. poz. 1605 ze zm.)

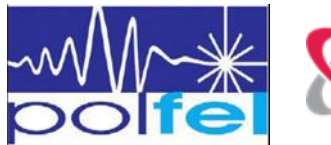

 $\overline{a}$ 

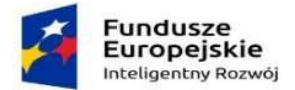

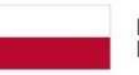

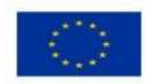

**Zamawiający przewiduje udzielenie Wykonawcy zaliczki w wysokości do 20% wartości umowy na wykonanie Przedmiotu zamówienia. Szczegółowe informacje udzielenia zaliczki określone w TOM II SWZ PPU (Projektowane Postanowienia Umowy).**

## **6. PRZEDMIOT ZAMÓWIENIA**

6.1. Przedmiotem zamówienia jest **dostawa oraz szkolenie w zakresie użytkowania i programowania sterowników PLC opartych o protokół EtherCAT w podziale na dwie części**.

Część zamówienia nr 1 – Elementy systemu sterowania i kontroli akceleratora POLFel

Część zamówienia nr 2 – Elementy systemu sterowania i kontroli akceleratora budowanego w ramach projektu "Hyper-Kamiokande"

- 6.2. Szczegółowy opis przedmiot zamówienia opisany został w **Tomie III SWZ (OPZ) oraz wymagania i warunki realizacji w Tomie II SWZ (PPU)**.
- 6.3. **CPV (Wspólny Słownik Zamówień):**

**Główny przedmiot:**

**31682210-5 : Aparatura i sprzęt sterujący**

## **Dodatkowe przedmioty***:*

- 6.4. Minimalny wymagany okres gwarancji na przedmiot zamówienia wynosi **minimum 24 miesięcy,** licząc od dnia odbioru końcowego bez zastrzeżeń.
- 6.5. Zamawiający nie określa wymagań w zakresie zatrudnienia osób, o których mowa w art. 95 oraz 96 ust. 2 pkt 2 ustawy Pzp.
- 6.6. Zamawiający nie przewiduje:

1) odbycia przez Wykonawcę wizji lokalnej lub

2) sprawdzenia przez Wykonawcę dokumentów niezbędnych do realizacji zamówienia dostępnych na miejscu u Zamawiającego.

- 6.7. Zamawiający nie zastrzega obowiązku osobistego wykonania przez Wykonawcę kluczowych zadań.
- 6.8. Zamawiający nie przewiduje możliwości udzielenia dotychczasowemu wykonawcy zamówienia

podstawowego, zamówienia na dodatkowe dostawy, o których mowa w art. 214 ust. 1 pkt 8 ustawy Pzp.

6.9. Realizacja zamówienia podlega prawu polskiemu, w tym w szczególności ustawie Kodeks cywilny<sup>2</sup>, i Prawo zamówień publicznych. $<sup>1</sup>$ </sup>

## **7. TERMIN WYKONANIA ZAMÓWIENIA**

7.1. Wymagany maksymalny termin wykonania Przedmiotu zamówienia: **do 12 tygodni od zawarcia umowy (dla części zamówienia nr 1 i 2).**

## **8. WARUNKI UDZIAŁU W POSTĘPOWANIU**

- 8.1. O udzielenie zamówienia mogą ubiegać się Wykonawcy, którzy nie podlegają wykluczeniu.
- 8.2. **O udzielenie zamówienia mogą ubiegać się Wykonawcy, którzy spełniają warunki dotyczące:**

## 1. **zdolności do występowania w obrocie gospodarczym**

Nie dotyczy

<sup>2</sup> Ustawa z dnia 23 kwietnia 1964 r. – Kodeks cywilny (Dz. U. z 2020 r. poz. 1740)

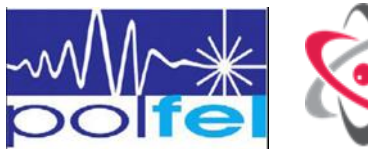

 $\overline{a}$ 

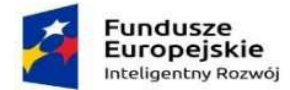

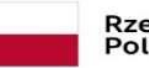

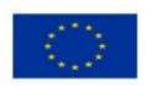

2. **uprawnień do prowadzenia określonej działalności gospodarczej lub zawodowej, o ile wynika to z odrębnych przepisów:**

Nie dotyczy

**3. sytuacji ekonomicznej lub finansowej:**

Nie dotyczy

- 4. **zdolności technicznej lub zawodowej:**
	- 1) **dotyczącej Wykonawcy - Nie dotyczy**
	- 2) **dotyczącej osób: - Nie dotyczy**

## **9. PRZESŁANKI WYKLUCZENIA WYKONAWCÓW**

- 9.1. Z postępowania o udzielenie zamówienia wyklucza się Wykonawcę, w stosunku do którego zachodzi którakolwiek z okoliczności, o których mowa w art. 108 ust. 1 ustawy Pzp oraz w art. 7 ust. 1 ustawy o szczególnych rozwiązaniach w zakresie przeciwdziałania wspieraniu agresji na Ukrainę oraz służących ochronie bezpieczeństwa narodowego<sup>3</sup>.
- 9.2. Zamawiający nie przewiduje wykluczenia Wykonawcy na żadnej z podstaw wskazanych w art.109 ust 1 ustawy Pzp.
- 9.3. Wykluczenie Wykonawcy następuje na odpowiedni okres wskazany w art. 111 ustawy Pzp oraz w art. 7 ust. 2 ustawy o szczególnych rozwiązaniach w zakresie przeciwdziałania wspieraniu agresji na Ukrainę oraz służących ochronie bezpieczeństwa narodowego.
- 9.4. Wykonawca nie podlega wykluczeniu w okolicznościach określonych w art. 108 ust. 1 pkt 1, 2 i 5 ustawy Pzp, jeżeli udowodni zamawiającemu, że spełnił **łącznie** następujące przesłanki:
	- 1) naprawił lub zobowiązał się do naprawiania szkody wyrządzonej przestępstwem, wykroczeniem lub swoim nieprawidłowym postępowaniem, w tym poprzez zadośćuczynienie pieniężne;
	- 2) wyczerpująco wyjaśnił fakty i okoliczności związane z przestępstwem, wykroczeniem lub swoim nieprawidłowym postępowaniem oraz spowodowanymi przez nie szkodami, aktywnie współpracując odpowiednio z właściwymi organami, w tym organami ścigania lub Zamawiającym;
	- 3) podjął konkretne środki techniczne, organizacyjne i kadrowe, odpowiednie dla zapobiegania dalszym przestępstwom, wykroczeniom lub nieprawidłowemu postępowaniu, w szczególności:
		- a) zerwał wszelkie powiązania z osobami lub podmiotami odpowiedzialnymi za nieprawidłowe postępowanie Wykonawcy,
		- b) zreorganizował personel,
		- c) wdrożył system sprawozdawczości i kontroli,
		- d) utworzył struktury audytu wewnętrznego do monitorowania przestrzegania przepisów, wewnętrznych regulacji lub standardów,
		- e) wprowadził wewnętrzne regulacje dotyczące odpowiedzialności i odszkodowań za nieprzestrzeganie przepisów, wewnętrznych regulacji lub standardów.
- 9.5. Zamawiający ocenia, czy podjęte przez Wykonawcę czynności, o których mowa w pkt. 9.4. IDW, są wystarczające do wykazania jego rzetelności, uwzględniając wagę i szczególne okoliczności czynu Wykonawcy. Jeżeli podjęte przez Wykonawcę czynności, o których mowa w pkt. 9.4. IDW, nie są wystarczające do wykazania jego rzetelności, Zamawiający wyklucza Wykonawcę.
- 9.6. Zamawiający może wykluczyć Wykonawcę na każdym etapie postępowania o udzielenie zamówienia.

<sup>3</sup> Ustawa z dnia 13 kwietnia 2022 r. – o szczególnych rozwiązaniach w zakresie przeciwdziałania wspieraniu agresji na Ukrainę oraz służących ochronie bezpieczeństwa narodowego (Dz. U. z 2022 r., poz. 835)

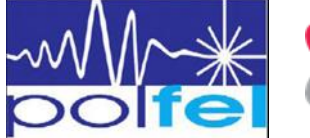

 $\overline{a}$ 

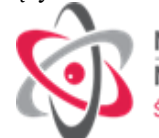

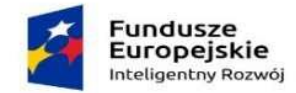

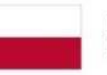

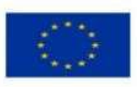

## **10. PODMIOTOWE ŚRODKI DOWODOWE**

- 10.1*.* Zamawiający **nie będzie żądał** podmiotowych środków dowodowych na potwierdzenie spełniania warunków udziału w postępowaniu. Zamawiający **nie będzie żądał** podmiotowych środków dowodowych na potwierdzenie braku podstaw wykluczenia.
- 10.2. Oświadczenie, o którym mowa w art. 125 ust. 1 ustawy Pzp nie jest podmiotowym środkiem dowodowym i stanowi dowód potwierdzający brak podstaw wykluczenia i spełnianie warunków udziału w postępowaniu na dzień składania ofert tymczasowo zastępujący wymagane przez Zamawiającego podmiotowe środki dowodowe.
- 10.3. Oświadczenie, o którym mowa w pkt 10.2. IDW Wykonawca zobowiązany jest złożyć, zgodnie ze wzorem, który stanowi Formularz 3.1 na zasadach określonych w pkt. 14 IDW.
- 10.4. Jeżeli złożone przez Wykonawcę oświadczenie, o którym mowa w pkt. 10.2. IDW lub podmiotowe środki dowodowe budzą wątpliwości Zamawiającego, może on zwrócić się bezpośrednio do podmiotu, który jest w posiadaniu informacji lub dokumentów istotnych w tym zakresie dla oceny spełniania przez Wykonawcę warunków udziału w postępowaniu lub braku podstaw wykluczenia, o przedstawienie takich informacji lub dokumentów.
- 10.5. Zamawiający nie wzywa do złożenia podmiotowych środków dowodowych, jeżeli może je uzyskać za pomocą bezpłatnych i ogólnodostępnych baz danych, w szczególności rejestrów publicznych w rozumieniu ustawy z dnia 17 lutego 2005 r. o informatyzacji działalności podmiotów realizujących zadania publiczne, o ile Wykonawca wskazał w oświadczeniu, o którym mowa w pkt 10.2. IDW, dane umożliwiające dostęp do tych środków. W przypadku wskazania przez Wykonawcę dostępności podmiotowych środków dowodowych pod określonymi adresami internetowymi ogólnodostępnych i bezpłatnych baz danych, Zamawiający może żądać od wykonawcy przedstawienia tłumaczenia na język polski pobranych samodzielnie przez Zamawiającego podmiotowych środków dowodowych.

## **11. UDOSTĘPNIENIE ZASOBÓW**

**Nie dotyczy**

#### **12. PODWYKONAWSTWO**

- 12.1. Wykonawca może powierzyć wykonanie części zamówienia podwykonawcy.
- 12.1. Zamawiający **żąda** wskazania przez Wykonawcę części zamówienia, których wykonanie zamierza powierzyć podwykonawcom, oraz podania nazw ewentualnych podwykonawców, jeżeli są już znani.
- 12.2. Pozostałe wymagania dotyczące podwykonawstwa zostały określone w Tomie II SWZ\_PPU.

## **13. INFORMACJA DLA WYKONAWCÓW WSPÓLNIE UBIEGAJĄCYCH SIĘ O UDZIELENIE ZAMÓWIENIA**

- 13.1. Wykonawcy mogą wspólnie ubiegać się o udzielenie zamówienia. W takim przypadku Wykonawcy ustanawiają pełnomocnika do reprezentowania ich w postępowaniu o udzielenie zamówienia albo reprezentowania w postępowaniu i zawarcia umowy w sprawie zamówienia publicznego.
- 13.2. W przypadku Wykonawców wspólnie ubiegających się o udzielenie zamówienia, żaden z nich nie może podlegać wykluczeniu na podstawie art. 108 ust. 1 ustawy Pzp oraz w art. 7 ust. 1 ustawy o szczególnych rozwiązaniach w zakresie przeciwdziałania wspieraniu agresji na Ukrainę oraz służących ochronie bezpieczeństwa narodowego<sup>4</sup>, natomiast spełnianie warunków udziału w postępowaniu Wykonawcy wykazują zgodnie z pkt 8.2. IDW.
- 13.3. W przypadku wspólnego ubiegania się o zamówienie przez Wykonawców, **oświadczenie, o którym mowa w pkt. 10.2** IDW składa każdy z Wykonawców wspólnie ubiegających się o zamówienie. Oświadczenia te potwierdzają brak podstaw wykluczenia.
- 13.4. Zamawiający nie określił odmiennych wymagań związanych z realizacją zamówienia w odniesieniu do Wykonawców wspólnie ubiegających się o udzielenie zamówienia.

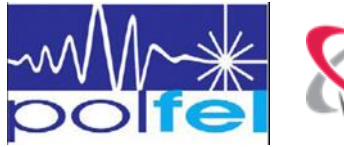

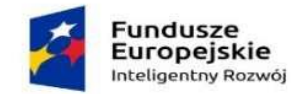

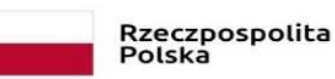

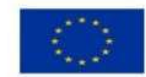

## **14. SPOSÓB KOMUNIKACJI ORAZ WYMAGANIA FORMALNE DOTYCZĄCE SKŁADANYCH OŚWIADCZEŃ I DOKUMENTÓW**

14.1. Postępowanie prowadzone jest w języku polskim przy użyciu środków komunikacji elektronicznej za pośrednictwem **Platformy zakupowej pod adresem: https://platformazakupowa.pl/pn/ncbj**

Wykonawca zamierzający wziąć udział w postępowaniu o udzielenie zamówienia, powinien posiadać konto na Platformie zakupowej. Zarejestrowanie i utrzymywanie konta na Platformie zakupowej oraz korzystanie z Platformy przez Wykonawcę jest bezpłatne.

- 14.2. W postępowaniu komunikacja między Zamawiającym a Wykonawcami, w szczególności składanie ofert oraz wszelkich oświadczeń odbywa się przy użyciu Platformy. Za datę wpływu oświadczeń, wniosków, zawiadomień oraz informacji przyjmuje się datę ich wczytania do Platformy.
- 14.3. Zamawiający wyznacza Panią Małgorzatę Radomską do kontaktowania się z Wykonawcami.
- 14.4. Instrukcja korzystania z Platformy została zamieszczona na <https://platformazakupowa.pl/pn/ncbj> (w przedmiotowym postępowaniu)
- 14.5. Zalecenia Zamawiającego dotyczące podpisów.
- 14.5.1. Zalecenia Zamawiającego odnośnie kwalifikowanego podpisu elektronicznego:
	- dla dokumentów w formacie "pdf" zaleca się podpis formatem PAdES (PDF Advanced Electronic Signature),
	- dla dokumentów w formacie innym niż "pdf" zaleca się podpis formatem XAdES (XML Advanced Electronic Signature).
- 14.5.2. Zalecenia Zamawiającego odnośnie podpisu osobistego<sup>4</sup>:
	- w przypadku wykorzystywania aplikacji eDO App (obsługuje tylko dokumenty w formacie .pdf) na telefonach z obsługą technologii NFC wielkość dokumentów nie może przekraczać 5 MB,
	- $-$  dla dokumentów w formacie "pdf" zaleca się podpis wewnętrzny (otoczony),
	- $-$  dokumenty w formacie innym niż "pdf" zaleca się podpisywać podpisem zewnętrznym lub otaczającym.
- 14.5.3. Zalecenia Zamawiającego odnośnie podpisu zaufanego<sup>5</sup>:
	- wielkość plików nie może przekraczać 10 MB,
	- dla dokumentów w formacie "pdf" zaleca się podpis formatem PAdES (podpisany plik ma rozszerzenie .pdf),
	- dokumenty w formacie innym niż "pdf" zaleca się podpisywać formatem XAdES (podpisany plik ma rozszerzenie .xml).
- 14.5.4. Po podpisaniu plików, a przed ich załączeniem na Platformę zaleca się dokonanie weryfikacji kompletności i poprawności wszystkich złożonych podpisów (w szczególności gdy dokument był podpisywany przez kilku reprezentantów lub przy wykorzystaniu różnych podpisów). W przypadku korzystania z wariantu składania podpisów zewnętrznych konieczne jest załączenie na Platformę odpowiedniej pary plików, tj. pliku podpisywanego oraz pliku zawierającego podpis.
- 14.6. Niezbędne wymagania sprzętowo-aplikacyjne umożliwiające pracę na Platformie:
	- stały dostęp do sieci Internet o gwarantowanej przepustowości nie mniejszej niż 20/4 Mb/s;

<sup>5</sup> [Podpisz dokument elektronicznie za pomocą podpisu zaufanego -](https://moj.gov.pl/uslugi/signer/upload?xFormsAppName=SIGNER) Portal gov.pl (moj.gov.pl) link <https://moj.gov.pl/uslugi/signer/upload?xFormsAppName=SIGNER>

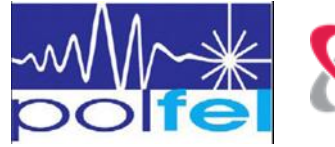

 $\overline{a}$ 

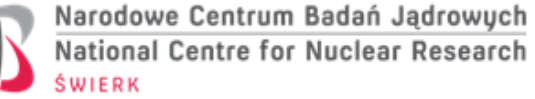

<sup>4</sup> Podpis osobisty - e-dowód - [Portal Gov.pl \(www.gov.pl\)](https://www.gov.pl/web/e-dowod/podpis-osobisty)

link <https://www.gov.pl/web/e-dowod/podpis-osobisty>

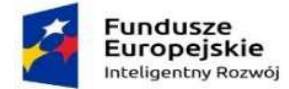

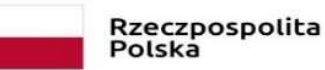

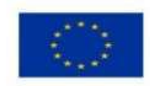

- komputer klasy PC lub MAC, o następującej konfiguracji: pamięć min 4GB RAM, Procesor Intel IV 4GHZ, jeden z systemów operacyjnych- MS Windows 7, Mac OS x 10.4, Linux lub ich nowsze wersje;
- zainstalowana dowolna przeglądarka internetowa obsługująca TLS 1.2, w najnowszej wersji, w przypadku Internet Explorer minimalnie wersja 11.0;
- włączona obsługa JavaScript;
- zainstalowany program Acrobat Reader lub inny obsługujący pliki w formacie "pdf".
- 14.7. Zamawiający dopuszcza przesyłanie danych w formatach dopuszczonych odpowiednimi przepisami prawa tj. m.in.: .doc, .docx, .txt, .xls, .xlsx, .ppt, .csv, .pdf, .jpg, .git, .png, .tif, .dwg, .ath, .kst, .zip, przy czym Zamawiający zaleca wykorzystywanie plików w formacie .pdf.
- 14.8. Informacja na temat kodowania i czasu odbioru danych:
	- pliki Oferty załączone przez Wykonawcę na Platformie i zapisane, widoczne są w Platformie jako zaszyfrowane. Możliwość otworzenia pliku dostępna jest dopiero po odszyfrowaniu przez Zamawiającego po upływie terminu otwarcia ofert;
	- oznaczenie czasu odbioru danych przez Platformę stanowi przypiętą do dokumentu elektronicznego datę oraz dokładny czas (hh:mm:ss).
- 14.9. W przypadku przekazywania w postępowaniu dokumentu elektronicznego w formacie poddającym dane kompresji, opatrzenie pliku zawierającego skompresowane dokumenty kwalifikowanym podpisem elektronicznym, podpisem zaufanym lub podpisem osobistym jest równoznaczne z opatrzeniem wszystkich dokumentów zawartych w tym pliku podpisem kwalifikowanym, podpisem zaufanym lub podpisem osobistym.

## **15. UDZIELANIE WYJAŚNIEŃ TREŚCI SWZ**

15.1. Wykonawca może zwrócić się do Zamawiającego z wnioskiem o wyjaśnienie treści SWZ. Wniosek należy przesłać za pośrednictwem Platformy i formularza "Wyślij wiadomość do zamawiającego".

Zamawiający prosi o przekazanie pytań również w formie edytowalnej, gdyż skróci to czas na udzielenie wyjaśnień.

- 15.2. Zamawiający jest obowiązany udzielić wyjaśnień niezwłocznie, jednak nie później niż na 2 dni przed upływem terminu składania ofert – pod warunkiem, że wniosek o wyjaśnienie treści SWZ wpłynął do Zamawiającego nie później niż na 4 dni przed upływem terminu składania ofert.
- 15.3. Jeżeli Zamawiający nie udzieli wyjaśnień w terminie, o którym mowa w pkt. 15.2. przedłuża termin składania ofert o czas niezbędny do zapoznania się wszystkich zainteresowanych Wykonawców z wyjaśnieniami niezbędnymi do należytego przygotowania i złożenia ofert.
- 15.4. Przedłużenie terminu składania ofert nie wpływa na bieg terminu składania wniosku, o którym mowa w pkt 15.2.
- 15.5. W przypadku gdy wniosek o wyjaśnienie treści SWZ nie wpłynął w terminie , o którym mowa w pkt 15.2, Zamawiający nie ma obowiązku udzielania wyjaśnień SWZ oraz obowiązku przedłużenia terminu składania ofert.
- 15.6. Treść zapytań, bez ujawniania źródła zapytania, wraz z wyjaśnieniami Zamawiający przekaże Wykonawcom, za pośrednictwem Platformy.
- 15.7. W uzasadnionych przypadkach Zamawiający może przed upływem terminu składania ofert zmienić treść SWZ. Dokonaną zmianę SWZ Zamawiający udostępni na Platformie.
- 15.8. W przypadku gdy zmiana treści SWZ prowadzi do zmiany treści ogłoszenia o zamówieniu, Zamawiający zamieszcza w Biuletynie Zamówień Publicznych ogłoszenie o zmianie ogłoszenia.

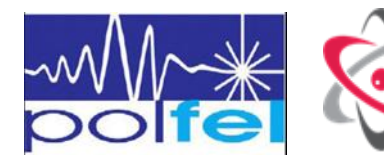

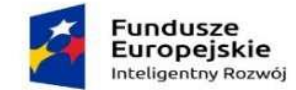

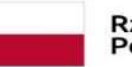

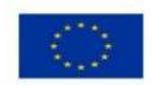

- 15.9. W przypadku rozbieżności pomiędzy treścią niniejszej SWZ a treścią udzielonych wyjaśnień lub zmian SWZ, jako obowiązującą należy przyjąć treść późniejszego oświadczenia Zamawiającego.
- 15.10. W przypadku gdy zmiana treści SWZ jest istotna dla sporządzenia oferty lub wymaga od wykonawców dodatkowego czasu na zapoznanie się ze zmianą treści SWZ i przygotowanie ofert, Zamawiający przedłuża termin składania ofert o czas niezbędny na ich przygotowanie.
- 15.11. Zamawiający informuje wykonawców o przedłużonym terminie składania ofert przez zamieszczenie informacji na Platformie oraz zamieszcza w ogłoszeniu o zmianie ogłoszenia.
- 15.12. Zamawiający **nie zamierza** zwoływać zebrania Wykonawców w celu wyjaśnienia treści SWZ.

## **16. OPIS SPOSOBU PRZYGOTOWANIA OFERT**

- 16.1. Zamawiający dopuszcza składanie ofert częściowych.
- 16.2. Wykonawca może złożyć ofertę na każdą część zamówienia.
- 16.3. Zamawiający nie dopuszcza składania ofert wariantowych.
- 16.4. Zamawiający nie wymaga wniesienia wadium.
- 16.5. Ofertę stanowi wypełniony odpowiednio dla danej Części Formularz 2.1 "Oferta".
- 16.6. Wraz z Ofertą Wykonawca zobowiązany jest złożyć za pośrednictwem Platformy:
	- 1) odpis lub informację z Krajowego Rejestru Sądowego, Centralnej Ewidencji i Informacji o Działalności Gospodarczej lub innego właściwego rejestru, chyba że Zamawiający może je uzyskać za pomocą bezpłatnych i ogólnodostępnych baz danych a Wykonawca w Formularzu Oferty wskazał dane umożliwiające dostęp do tych dokumentów **w odniesieniu do Wykonawcy, Wykonawcy wspólnie ubiegającego się o zamówienie, jak również w odniesieniu do podmiotów udostępniających zasoby**; w przypadku wskazania przez Wykonawcę dostępności ww. dokumentów pod określonymi adresami internetowymi ogólnodostępnych i bezpłatnych baz danych, Zamawiający może żądać od Wykonawcy przedstawienia tłumaczenia na język polski pobranych samodzielnie przez Zamawiającego dokumentów
	- 2) pełnomocnictwo lub inny dokument potwierdzający umocowanie do reprezentowania Wykonawcy lub podmiotu udostępniającego zasoby chyba, że umocowanie do reprezentacji wynika z dokumentów, o których mowa w pkt. 16.6. ppkt 1) IDW;
	- 3) pełnomocnictwo lub inny dokument potwierdzający umocowanie do reprezentowania wszystkich Wykonawców wspólnie ubiegających się o udzielenie zamówienia (np. umowa o współdziałaniu). Pełnomocnik może być ustanowiony do reprezentowania Wykonawców w postępowaniu albo do reprezentowania w postępowaniu i zawarcia umowy;
	- 4) oświadczenie wymagane postanowieniami pkt. 10.2., 13.3. IDW
- 16.7. Zamawiający **żąda złożenia** wraz z Ofertą przedmiotowych środków dowodowych na potwierdzenie zgodności z wymaganymi parametrami technicznymi na Części na które składa ofertę:
	- a) Formularz 2.2. Wykaz oferowanych parametrów technicznych Część nr 1;
	- b) Formularz 2.2. Wykaz oferowanych parametrów technicznych Część nr 2;

Jeżeli Wykonawca nie złoży przedmiotowych środków dowodowych lub złożone przedmiotowe środki dowodowe będą niekompletne Zamawiający **wezwie** Wykonawcę do ich złożenia lub uzupełnienia w wyznaczonym terminie.

- 16.8. **Wymagania formalne** dotyczące składanych w postępowaniu podmiotowych, przedmiotowych środków dowodowych oraz innych dokumentów lub oświadczeń:
- 16.8.1. Ofertę oraz oświadczenie składa się, pod rygorem nieważności, w formie elektronicznej (tj. opatrzonej kwalifikowanym podpisem elektronicznym) lub w postaci elektronicznej opatrzonej podpisem

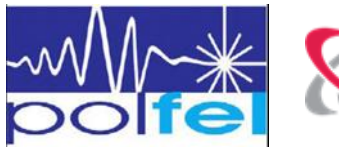

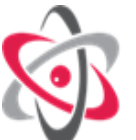

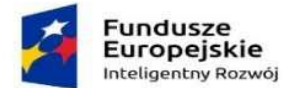

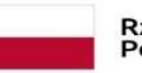

Rzeczpospolita Polska

Unia Europejska Europejski Fundusz Rozwoju Regionalnego

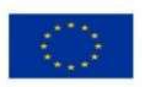

zaufanym lub podpisem osobistym. Dokumenty te powinny być podpisane przez osobę upoważnioną do reprezentowania Wykonawcy, zgodnie z formą reprezentacji Wykonawcy określoną w rejestrze lub innym dokumencie, właściwym dla danej formy organizacyjnej Wykonawcy albo przez upełnomocnionego przedstawiciela Wykonawcy.

- 16.8.2. W przypadku, gdy podmiotowe środki dowodowe, przedmiotowe, inne dokumenty lub dokumenty potwierdzające umocowanie do reprezentowania zostały wystawione przez upoważnione podmioty:
	- 1) jako **dokument elektroniczny –** Wykonawca **przekazuje ten dokument**;
	- 2) jako dokument w postaci papierowej Wykonawca **przekazuje cyfrowe odwzorowanie tego dokumentu opatrzone podpisem kwalifikowanym, podpisem zaufanym lub podpisem osobistym** poświadczającym zgodność cyfrowego odwzorowania z dokumentem w postaci papierowej;

Poświadczenia zgodności cyfrowego odwzorowania z dokumentem w postaci papierowej, o którym mowa w ppkt. 2) powyżej, dokonuje notariusz lub:

- a) w przypadku podmiotowych środków dowodowych oraz dokumentów potwierdzających umocowanie do reprezentowania – odpowiednio Wykonawca, Wykonawca wspólnie ubiegający się o udzielenie zamówienia, podmiot udostępniający zasoby, każdy w zakresie dokumentu, który go dotyczy;
- b) w przypadku innych dokumentów odpowiednio Wykonawca lub Wykonawca wspólnie ubiegający się o udzielenie zamówienia, każdy w zakresie dokumentu, który go dotyczy;
- c) w przypadku przedmiotowych środków dowodowych odpowiednio Wykonawca lub Wykonawca wspólnie ubiegający się o udzielenie zamówienia.
- 16.8.3. Podmiotowe środki dowodowe, przedmiotowe środki dowodowe, które nie zostały wystawione przez upoważnione podmioty oraz wymagane pełnomocnictwa:
	- 1) Wykonawca **przekazuje w postaci elektronicznej i opatruje kwalifikowanym podpisem elektronicznym, podpisem zaufanym lub podpisem osobistym**;
	- 2) gdy zostały sporządzone jako dokument w postaci papierowej i opatrzone własnoręcznym podpisem, Wykonawca **przekazuje cyfrowe odwzorowanie tych dokumentów opatrzone kwalifikowanym podpisem elektronicznym**, **podpisem zaufanym lub podpisem osobistym** poświadczającym zgodność cyfrowego odwzorowania z dokumentem w postaci papierowej.

Poświadczenia zgodności cyfrowego odwzorowania z dokumentem w postaci papierowej, o którym mowa w ppkt. 2) powyżej, dokonuje notariusz lub:

- a) w przypadku podmiotowych środków dowodowych odpowiednio Wykonawca, Wykonawca wspólnie ubiegający się o udzielenie zamówienia, podmiot udostępniający zasoby lub podwykonawca, w zakresie podmiotowych środków dowodowych, które każdego z nich dotyczą;
- b) w przypadku przedmiotowego środka dowodowego odpowiednio Wykonawca lub Wykonawca wspólnie ubiegający się o udzielenie zamówienia;
- c) w przypadku pełnomocnictwa mocodawca.
- 16.8.4. Oferta powinna być sporządzona w języku polskim.
- 16.8.5. Przedmiotowe, podmiotowe środki dowodowe oraz inne dokumenty lub oświadczenia powinny być sporządzone w języku polskim.

Podmiotowe, przedmiotowe środki dowodowe lub inne dokumenty lub oświadczenia sporządzone w języku obcym Wykonawca przekazuje wraz z tłumaczeniem na język polski.

16.8.6. Oferta oraz pozostałe oświadczenia i dokumenty, dla których Zamawiający określił wzory w formie formularzy zamieszczonych w Rozdziale 2 i w Rozdziale 3 Tomu I SWZ, powinny być sporządzone zgodnie z tymi wzorami, co do treści oraz opisu kolumn i wierszy.

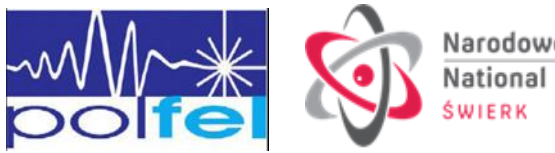

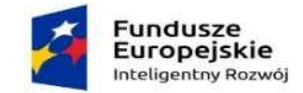

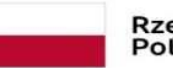

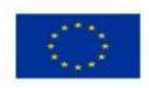

- 16.9. Zamawiający informuje, iż zgodnie z art. 18 ust. 3 ustawy Pzp, nie ujawnia się informacji stanowiących tajemnicę przedsiębiorstwa, w rozumieniu przepisów o zwalczaniu nieuczciwej konkurencji, jeżeli Wykonawca, wraz z przekazaniem takich informacji, zastrzegł, że nie mogą być one udostępniane oraz wykazał, że zastrzeżone informacje stanowią tajemnicę przedsiębiorstwa. Wykonawca nie może zastrzec informacji, o których mowa w art. 222 ust. 5.ustawy Pzp. Wszelkie informacje stanowiące tajemnicę przedsiębiorstwa w rozumieniu ustawy o zwalczaniu nieuczciwej konkurencji<sup>6</sup>, które Wykonawca zastrzega, jako tajemnicę przedsiębiorstwa, winny być załączone na Platformie w **osobnym** pliku z oznaczeniem "Tajemnica przedsiębiorstwa".
- 16.10. Przed upływem terminu składania ofert, Wykonawca za pośrednictwem Platformy może wprowadzić zmiany do złożonej oferty lub wycofać ofertę. Wykonawca za pośrednictwem Platformy może samodzielnie usunąć wczytaną przez siebie Ofertę (załącznik/załączniki).
- 16.11. Wykonawca po upływie terminu do składania ofert nie może skutecznie dokonać zmiany ani wycofać złożonej oferty (załączników).

## **17. OPIS SPOSOBU OBLICZENIA CENY OFERTY**

- 17.1. Wykonawca określi cenę Oferty na daną Część w Formularzu 2.1. Oferta.
- 17.2. Wykonawca powinien wyliczyć cenę oferty brutto, tj. wraz z należnym podatkiem VAT w wysokości przewidzianej ustawowo, na każda Część na którą składa ofertę .
- 17.3. Cena oferty powinna być wyrażona w PLN lub EUR lub USD z dokładnością do dwóch miejsc po przecinku i obejmować całkowity koszt wykonania zamówienia. Zamawiający dopuszcza złożenia oferty wyrażenie ceny oferty w walucie innej niż PLN.
- 17.4. W przypadku złożenia oferty w innej walucie niż PLN, Zamawiający dla porównania ofert dokona przeliczenia tej waluty na PLN wg średniego kursu Narodowego Banku Polskiego z dnia, w którym opublikowano ogłoszenie w Biuletynie Zamówień Publicznych.
- 17.5. Cena oferty powinna obejmować całkowity koszt wykonania przedmiotu zamówienia w tym również wszelkie koszty towarzyszące wykonaniu, o których mowa w Tomach I-III niniejszej SWZ.
- 17.6. Jeżeli złożona zostanie oferta, której wybór prowadzić będzie do powstania u Zamawiającego obowiązku podatkowego zgodnie z przepisami o podatku od towarów i usług<sup>7</sup>, Zamawiający w celu oceny takiej oferty doliczy do przedstawionej w niej ceny podatek od towarów i usług, który miałby obowiązek rozliczyć zgodnie z tymi przepisami. Wykonawca, składając ofertę, informuje Zamawiającego, czy wybór oferty będzie prowadzić do powstania u Zamawiającego obowiązku podatkowego, wskazując nazwę (rodzaj) towaru lub usługi, których dostawa lub świadczenie będzie prowadzić do jego powstania, wskazując ich wartość bez kwoty podatku oraz wskazując stawkę podatku od towarów i usług, która zgodnie z wiedzą Wykonawcy, będzie miała zastosowanie.

## **18. WYMAGANIA DOTYCZĄCE WADIUM**

Zamawiający nie wymaga wniesienia wadium.

## **19. MIEJSCE ORAZ TERMIN SKŁADANIA I OTWARCIA OFERT**

- 19.1. **Oferty powinny być złożone za pośrednictwem Platformy w terminie do dnia 21.12.2023 r. do godz. 09:00.**
- 19.2. Wykonawca składa ofertę na Platformie w następujący sposób:
	- 1) w Formularzu składania oferty lub wniosku dodaje załączniki określone w pkt 16.5, 16.6 i 16.7. IDW z nazwą identyfikującą załącznik, w formie elektronicznej (tj. podpisane kwalifikowanym podpisem elektronicznym) lub w postaci elektronicznej opatrzonej podpisem zaufanym lub podpisem

<sup>7</sup> Ustawa z dnia 11 marca 2004 r. o podatku od towarów i usług (Dz. U. z 2020 r. poz. 106)

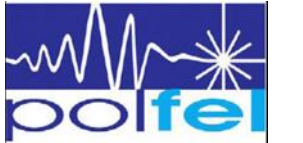

 $\overline{a}$ 

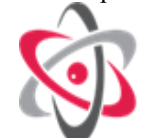

<sup>6</sup> Ustawa z dnia 16 kwietnia 1993 r. – o zwalczaniu nieuczciwej konkurencji (Dz. U. z 2020 r. poz. 1913)

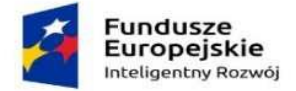

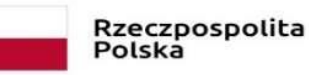

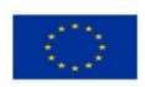

osobistym a następnie klika przycisk "Przejdź do podsumowania". Następnie w drugim kroku składania oferty lub wniosku należy sprawdzić poprawność złożonej oferty, załączonych plików oraz ich ilości. Aby zakończyć etap składania oferty należy kliknąć przycisk Złóż ofertę.;

- 2) następnie system zaszyfruje ofertę lub wniosek wykonawcy, tak by ta była niedostępna dla zamawiającego do terminu otwarcia ofert lub złożenia wniosków o dopuszczenie do udziału w postępowaniu zgodnie z art. 221 Ustawy Prawo Zamówień Publicznych. Ostatnim krokiem jest wyświetlenie się komunikatu i przesłanie wiadomości email z platformazakupowa.pl z informacją na temat złożonej oferty lub wniosku.
- 19.3. O terminie złożenia oferty decyduje czas pełnego przeprocesowania transakcji na Platformie.
- 19.4. **Otwarcie ofert nastąpi** w dniu **21.12.2023 r. o godz. 09:30**, za pośrednictwem Platformy. W przypadku awarii Platformy, która spowoduje brak możliwości otwarcia ofert w powyższym terminie, otwarcie ofert nastąpi niezwłocznie po usunięciu awarii.
- 19.5. Otwarcie ofert jest na Platformie dokonywane poprzez odszyfrowanie i otwarcie ofert. Informacja z otwarcia ofert opublikowana będzie na Platformie w formie Komunikatu publicznego i zawierać będzie dane określone w art. 222 ust. 5 ustawy Pzp.

## **20. TERMIN ZWIĄZANIA OFERTĄ**

- 20.1. Wykonawca jest związany ofertą od dnia terminu składania ofert **do dnia 19.01.2024 r.**
- 20.2. W przypadku, gdy wybór najkorzystniejszej oferty nie nastąpi przed upływem terminu związania ofertą określonego w pkt 20.1., Zamawiający przed upływem terminu związania ofertą zwraca się jednokrotnie do wykonawców o wyrażenie zgody na przedłużenie tego terminu o wskazywany przez niego okres, nie dłuższy niż 30 dni.
- 20.3. Przedłużenie terminu związania ofertą wymaga złożenia przez Wykonawcę pisemnego oświadczenia o wyrażeniu zgody na przedłużenie terminu związania ofertą.

## **21. KRYTERIA OCENY OFERT**

21.1. Przy dokonywaniu wyboru najkorzystniejszej oferty Zamawiający stosować będzie następujące kryteria oceny ofert (dla każdej części):

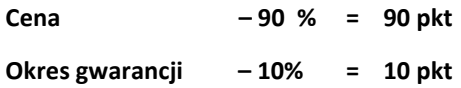

## 21.1.1. **Kryterium** "Cena" C:

Kryterium "Cena" będzie rozpatrywane na podstawie ceny brutto za wykonanie przedmiotu zamówienia, podanej przez Wykonawcę na Formularzu Oferty dla Części nr 1-2.

Zamawiający ofercie o najniżej cenie spośród ofert ocenianych przyzna **90 punktów** a każdej następnej zostanie przyporządkowana liczba punktów proporcjonalnie mniejsza, według wzoru:

*C = C min x 90 pkt C <sup>o</sup> gdzie: C min – najniższa cena brutto z ocenianych ofert (zł) C <sup>o</sup> – cena brutto badanej oferty (zł)*

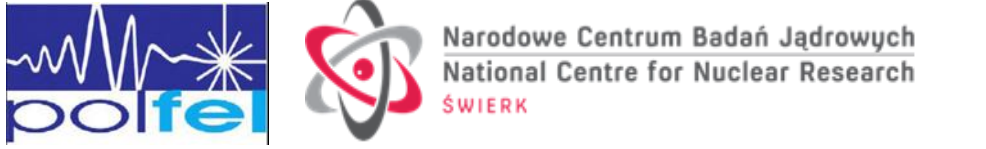

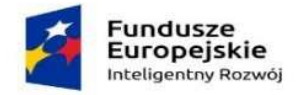

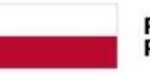

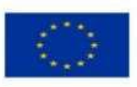

## 21.1.2. **Kryterium "Okres gwarancji" G:**

Kryterium "Okres gwarancji" będzie rozpatrywane na podstawie okresu gwarancji na przedmiot zamówienia, podanego przez Wykonawcę na Formularzu 2.1.Oferta dla Części nr 1-2.

Minimalny wymagany okres gwarancji na Przedmiot zamówienia dla Części nr 1-2 wynosi 24 miesięcy, licząc od dnia odbioru końcowego.

Liczba punktów dla oferty badanej będzie przyznawana wg punktacji przedstawionej w poniższej tabeli:

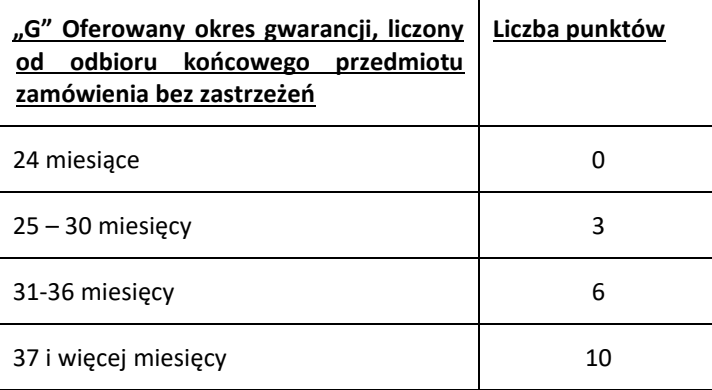

W przypadku braku wskazania okresu gwarancji Zamawiający uzna, iż wykonawca oferuje 24 miesięczny okres gwarancji, tym samym przyzna 0 pkt w tym kryterium.

W przypadku zaoferowania przez Wykonawcę mniejszego niż 24 miesięcy okresu gwarancji, Zamawiający odrzuci ofertę.

21.2. Za najkorzystniejszą zostanie uznana oferta Wykonawcy, który spełni wszystkie postawione w niniejszej SWZ warunki oraz uzyska łącznie największą liczbę punktów (P) stanowiących sumę punktów przyznanych w ramach każdego z podanych kryteriów, wyliczoną zgodnie z poniższym wzorem:

#### **P = C + G**

gdzie: C - liczba punktów przyznana ofercie ocenianej w kryterium "Cena"

G - liczba punktów przyznana ofercie ocenianej w kryterium "Okres gwarancji"

- 21.3. Zamawiający **nie przewiduje** aukcji elektronicznej.
- 21.4. Niezwłocznie po wyborze najkorzystniejszej oferty Zamawiający poinformuje równocześnie wszystkich Wykonawców, którzy złożyli oferty o:
	- 1) wyborze najkorzystniejszej oferty, podając nazwę albo imię i nazwisko, siedzibę albo miejsce zamieszkania, jeżeli jest miejscem wykonywania działalności Wykonawcy, którego ofertę wybrano, oraz nazwy albo imiona i nazwiska, siedziby albo miejsca zamieszkania, jeżeli są miejscami wykonywania działalności Wykonawców, którzy złożyli oferty, a także punktację przyznaną ofertom w każdym kryterium oceny ofert i łączną punktację,
	- 2) Wykonawcach, których oferty zostały odrzucone,

– podając uzasadnienie faktyczne i prawne.

- 21.5. Zamawiający udostępni informacje, o których mowa w pkt 21.4. ppkt. 1) IDW, na Platformie.
- 21.6. Zamawiający wybierze najkorzystniejszą ofertę bez przeprowadzenia negocjacji.

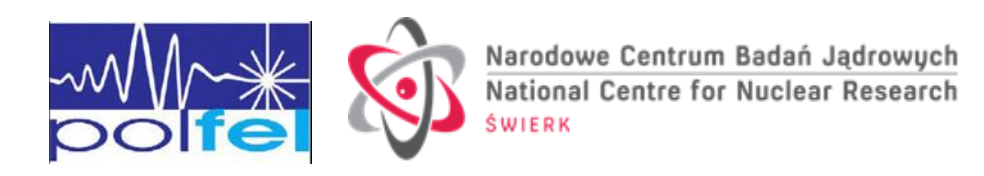

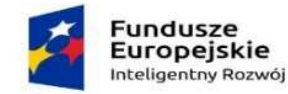

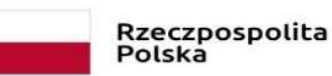

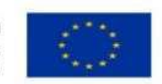

## 22**. INFORMACJE O FORMALNOŚCIACH, JAKICH NALEŻY DOPEŁNIĆ PO WYBORZE OFERTY W CELU ZAWARCIA UMOWY**

- 22.1. Z wybranym Wykonawcą Zamawiający podpisze Umowę o wykonanie zamówienia, w terminie określonym w art. 264 ust. 1 z zastrzeżeniem art. 264 ust. 2 ustawy Pzp.
- 22.2. W przypadku, gdy zostanie wybrana jako najkorzystniejsza oferta Wykonawców wspólnie ubiegających się o udzielenie zamówienia, Wykonawca przed podpisaniem umowy na wezwanie Zamawiającego przedłoży kopię umowy regulującej współpracę tych Wykonawców, w której m.in. zostanie określony pełnomocnik uprawniony do kontaktów z Zamawiającym oraz do wystawiania dokumentów związanych z płatnościami.
- 22.3. Przed podpisaniem Umowy, wybrany Wykonawca przekaże Zamawiającemu informacje niezbędne do wpisania do treści Umowy, np. imiona i nazwiska uprawnionych osób, które będą reprezentować Wykonawcę przy podpisaniu umowy, koordynacji itp.

## **23. ZABEZPIECZENIE NALEŻYTEGO WYKONANIA UMOWY**

23.1. Zamawiający nie wymaga wniesienia zabezpieczenia należytego wykonania umowy.

## **24. POUCZENIE O ŚRODKACH OCHRONY PRAWNEJ**

- 24.1. Wykonawcy, a także innemu podmiotowi, jeżeli ma lub miał interes w uzyskaniu zamówienia oraz poniósł lub może ponieść szkodę w wyniku naruszenia przez Zamawiającego przepisów ustawy Pzp, przysługują środki ochrony prawnej określone w Dziale IX ustawy Pzp. Środki ochrony prawnej wobec ogłoszenia wszczynającego postępowanie o udzielenie zamówienia oraz dokumentów zamówienia przysługują również organizacjom wpisanym na listę, o której mowa w art. 469 pkt 15 ustawy Pzp oraz Rzecznikowi Małych i Średnich Przedsiębiorców.
- 24.2. Odwołanie przysługuje na:
	- 1) niezgodną z przepisami ustawy Pzp czynność Zamawiającego, podjętą w postępowaniu o udzielenie zamówienia w tym na projektowane postanowienie umowy;
	- 2) zaniechanie czynności w postępowaniu o udzielenie zamówienia, do której Zamawiający był obowiązany na podstawie ustawy Pzp;
- 24.3. Odwołanie zawiera:
	- 1) imię i nazwisko albo nazwę, miejsce zamieszkania albo siedzibę, numer telefonu oraz adres poczty elektronicznej Odwołującego oraz imię i nazwisko przedstawiciela (przedstawicieli);
	- 2) nazwę i siedzibę Zamawiającego, numer telefonu oraz adres poczty elektronicznej Zamawiającego;
	- 3) numer PESEL lub NIP odwołującego będącego osobą fizyczną, jeżeli jest on obowiązany do jego posiadania albo posiada go nie mając takiego obowiązku;
	- 4) numer w Krajowym Rejestrze Sądowym, a w przypadku jego braku numer w innym właściwym rejestrze, ewidencji lub NIP Odwołującego nie będącą osobą fizyczną, który nie ma obowiązku wpisu we właściwym rejestrze lub ewidencji, jeżeli jest on obowiązany do jego posiadania;
	- 5) określenie przedmiotu zamówienia;
	- 6) wskazanie numeru publikacji w Biuletynie Zamówień Publicznych;
	- 7) wskazanie czynności lub zaniechania czynności Zamawiającego, której zarzuca się niezgodność z przepisami ustawy;
	- 8) zwięzłe przedstawienie zarzutów;

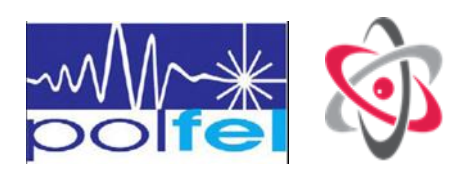

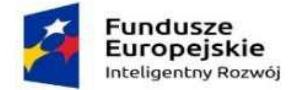

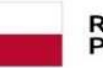

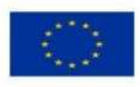

- 9) żądanie co do sposobu rozstrzygnięcia odwołania;
- 10) wskazanie okoliczności faktycznych i prawnych uzasadniających wniesienie odwołania oraz dowodów na poparcie przytoczonych okoliczności;
- 11) podpis Odwołującego albo jego przedstawiciela lub przedstawicieli;
- 12) wykaz załączników.
- 24.4. Do odwołania dołącza się:
	- 1) dowód uiszczenia wpisu od odwołania w wymaganej wysokości;
	- 2) dowód przekazania odpowiednio odwołania albo jego kopii Zamawiającemu;
	- 3) dokument potwierdzający umocowanie do reprezentowania Odwołującego.
- 24.5. Odwołanie wnosi się do Prezesa Izby w formie pisemnej albo w formie elektronicznej albo w postaci elektronicznej opatrzonej podpisem zaufanym.
- 24.6. Odwołujący przekazuje Zamawiającemu odwołanie wniesione w formie elektronicznej albo w postaci elektronicznej albo kopię tego odwołania, jeżeli zostało ono wniesione w formie pisemnej, przed upływem terminu do wniesienia odwołania w taki sposób, aby mógł on zapoznać się z jego treścią przed upływem tego terminu. Domniemywa się, że Zamawiający mógł zapoznać się z treścią odwołania przed upływem terminu do jego wniesienia, jeżeli przekazanie odpowiednio odwołania albo jego kopii nastąpiło przed upływem terminu do jego wniesienia przy użyciu środków komunikacji elektronicznej. Kopię odwołania Zamawiającemu należy przesłać za pośrednictwem Platformy i formularza Wyślij wiadomość.
- 24.7. Terminy wniesienia odwołania:
- 24.7.1. Odwołanie wnosi się w terminie 5 dni od dnia przekazania informacji o czynności Zamawiającego stanowiącej podstawę jego wniesienia – jeżeli informacja została przekazana przy użyciu środków komunikacji elektronicznej; albo w terminie 10 dni – jeżeli zostały przesłane w inny sposób.
- 24.7.2. Odwołanie wobec treści ogłoszenia wszczynającego postępowanie o udzielenie zamówienia lub wobec treści dokumentów zamówienia , wnosi się w terminie 5 dni od dnia zamieszczenia ogłoszenia w Biuletynie Zamówień Publicznych lub dokumentów zamówienia na stronie internetowej.
- 24.7.3. Odwołanie wobec czynności innych niż określone w pkt. 24.7.1. i 24.7.2. IDW wnosi się w terminie 5 dni od dnia, w którym powzięto lub przy zachowaniu należytej staranności można było powziąć wiadomość o okolicznościach stanowiących podstawę jego wniesienia.
- 24.7.4. Jeżeli Zamawiający nie przesłał Wykonawcy zawiadomienia o wyborze oferty najkorzystniejszej odwołanie wnosi się nie później niż w terminie:
	- 1) 15 dni od dnia zamieszczenia w Biuletynie Zamówień Publicznych ogłoszenia o wyniku postępowania
	- 2) miesiąca od dnia zawarcia umowy, jeżeli Zamawiający nie zamieścił w Biuletynie Zamówień Publicznych ogłoszenia o wyniku postępowania .
- 24.6. Szczegółowe zasady postępowania po wniesieniu odwołania, określają stosowne przepisy Działu IX ustawy Pzp.
- 24.7. Na orzeczenie Krajowej Izby Odwoławczej oraz postanowienie Prezesa Izby, stronom oraz uczestnikom postępowania odwoławczego przysługuje skarga do sądu.
- 24.8. Skargę wnosi się do Sądu Okręgowego w Warszawie sądu zamówień publicznych, za pośrednictwem Prezesa Krajowej Izby Odwoławczej w terminie 14 dni od dnia doręczenia orzeczenia Krajowej Izby Odwoławczej, przesyłając jednocześnie jej odpis przeciwnikowi skargi. Złożenie skargi w placówce

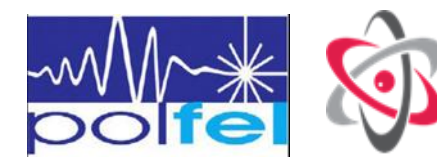

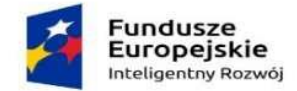

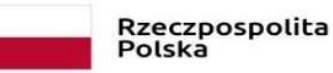

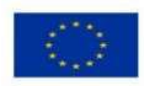

pocztowej operatora wyznaczonego w rozumieniu ustawy Prawo pocztowe<sup>8</sup> jest równoznaczne z jej wniesieniem.

24.9 Na zasadach określonych w art. 590 ustawy Pzp od wyroku sądu lub postanowienia kończącego postępowanie w sprawie przysługuje skarga kasacyjna do Sądu Najwyższego

## **25. OCHRONA DANYCH OSOBOWYCH**

- **25.1** Administratorem Państwa danych osobowych przetwarzanych w związku z prowadzeniem postępowania o udzielenie zamówienia publicznego jest Narodowe Centrum Badań Jądrowych (dalej jako Administrator lub NCBJ) z siedzibą w Otwocku, ul. Andrzeja Sołtana, 05-400 Otwock.
- 25.2. W razie pytań dotyczących sposobu i zakresu przetwarzania Pani/Pana danych osobowych, czy też przysługujących Pani/Panu uprawnień, może się Pani/Pan skontaktować się z Inspektorem Ochrony Danych Osobowych w NCBJ, na adres podany powyżej lub drogą elektroniczną za pomocą adresu [iod@ncbj.gov.pl](mailto:iod@ncbj.gov.pl) lub pod nr tel. 22 273 22 31.
- 25.3. Administrator danych osobowych przetwarza Pani/Pana dane osobowe na podstawie obowiązujących przepisów prawa, tj. w szczególności:
	- 1) ustawy z dnia 11 września 2019 r. Prawo zamówień publicznych oraz aktów wykonawczych do tej ustawy, w tym w sprawie rodzajów dokumentów, jakie może żądać zamawiający od wykonawcy
	- 2) ustawy z dnia 14 lipca 1983 r. o narodowym zasobie archiwalnym i archiwach

25.4. Pani/Pana dane osobowe przetwarzane są w celu:

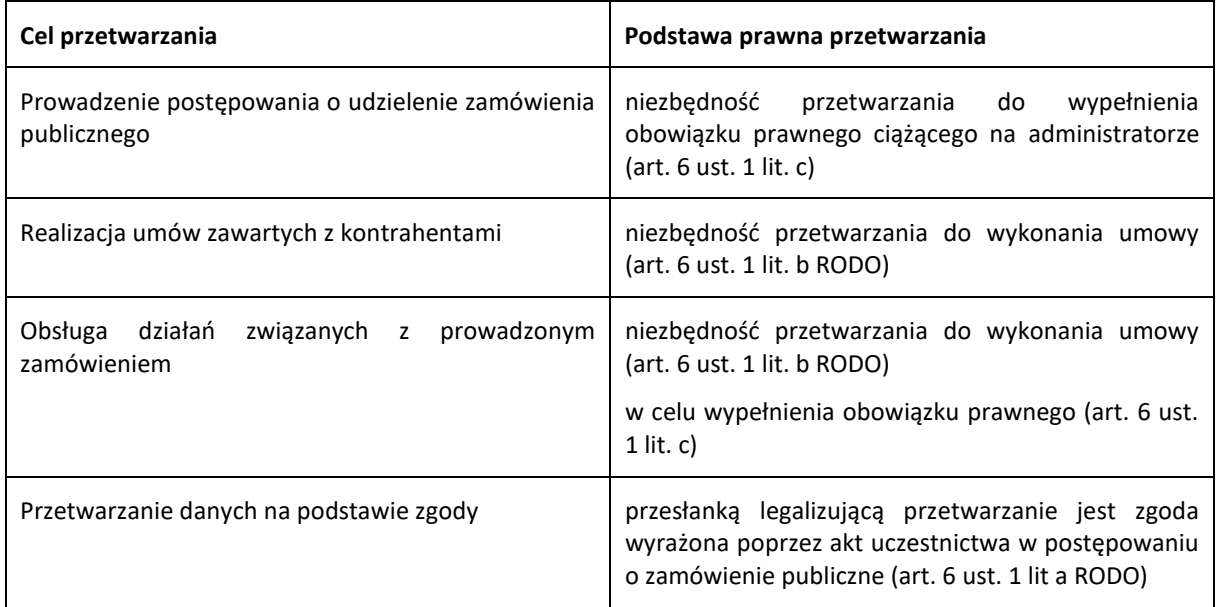

- 25.5. W związku z przetwarzaniem danych osobowych w celach, o których mowa w pkt 4, Pani/Pana dane osobowe przekazywane są zainteresowanym podmiotom i osobom, gdyż co do zasady postępowanie o udzielenie zamówienia publicznego jest jawne. Ponadto odbiorcami danych osobowych mogą być inne podmioty i osoby, które na podstawie stosownych umów podpisanych z NCBJ przetwarzają dane osobowe, dla których Administratorem jest NCBJ.
- 25.6. Pani/Pana dane osobowe będą przechowywane na podstawie art. 78 pzp, tj. przez okres 4 lat od dnia zakończenia postępowania o udzielenie zamówienia, a w przypadku zawarcia umowy o zamówienie

 $\overline{a}$  $8$  Ustawa z dnia 23 listopada 2012 r. – Prawo pocztowe (Dz. U. z 2020 r. poz. 1041.)

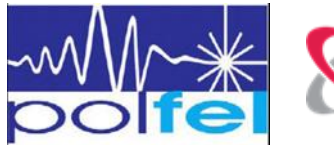

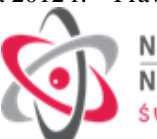

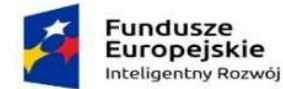

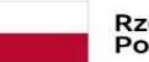

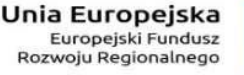

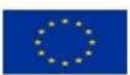

publiczne, której okres obowiązywania przekracza 4 lata, czas przechowywania będzie zgodny z okresem jej obowiązywania oraz zgodny z realizacją celów określonych w pkt 4 powyżej.

- 25.7. W związku z przetwarzaniem Pani/Pana danych osobowych przysługują Pani/Panu następujące uprawnienia:
	- 1) Art. 15 RODO prawo dostępu do danych osobowych oraz otrzymania ich kopii,
	- 2) Art. 16 RODO prawo do żądania sprostowania lub uzupełnienia danych osobowych, przy czym żądanie to nie może skutkować zmianą wyniku postępowania o udzielenie zamówienia ani zmianą postanowień umowy w sprawie zamówienia publicznego w zakresie niezgodnym z ustawą (art. 19 ust. 2 pzp).
	- 3) Art. 17 RODO prawo do żądania usunięcia danych osobowych (tzw. prawo do bycia zapomnianym), chyba że usunięcie danych osobowych nie jest możliwe stosownie do art. 17 ust. 3 b), d) lub e) RODO.
	- 4) Art. 18 RODO prawo do żądania ograniczenia przetwarzania danych osobowych, o ile ograniczenie przetwarzania nie będzie skutkowało ograniczeniem przetwarzania danych osobowych do czasu zakończenia tego postępowania (art. 19 ust. 3 pzp)
- 25.8. W przypadku powzięcia informacji o niezgodnym z prawem przetwarzaniu w NCBJ Pani/Pana danych osobowych, przysługuje Pani/Panu prawo wniesienia skargi do organu nadzorczego właściwego w sprawach ochrony danych osobowych.
- 25.9. W odniesieniu do Pani/Pana danych osobowych decyzje nie będą podejmowane w sposób zautomatyzowany, stosownie do art. 22 RODO.
- 25.10. Powyższe prawa należy kierować do NCBJ zgodnie z danymi podanymi na wstępie. Jeżeli NCBJ nie będzie w stanie ustalić treści żądania lub zidentyfikować osoby składającej wniosek w oparciu o dokonane zgłoszenie, NCBJ zwróci się do wnioskodawcy o dodatkowe informacje. Odpowiedzi na zgłoszenie udzielone zostaną niezwłocznie, nie później niż w ciągu miesiąca od jego otrzymania. W razie konieczności przedłużenia tego terminu, NCBJ poinformuje wnioskodawcę o przyczynach takiego przedłużenia. Odpowiedź będzie udzielana na adres e-mail, z którego wysłany był wniosek, a w przypadku wniosków skierowanych listownie, listem poleconym na adres wskazany przez wnioskodawcę, o ile z treści listu nie będzie wynikała chęć otrzymania informacji zwrotnej na adres e-mail (w takim przypadku należy podać adres e-mail).

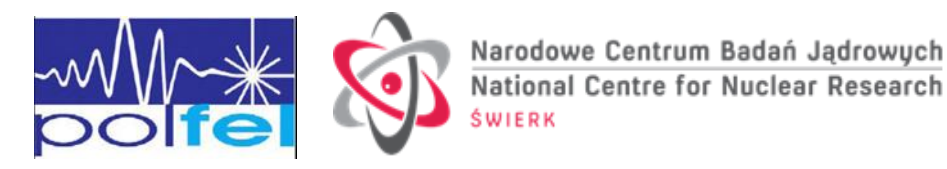

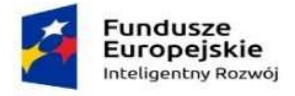

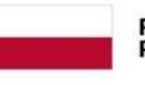

Rzeczpospolita<br>Polska

**Unia Europejska**<br>Europejski Fundusz<br>Rozwoju Regionalnego

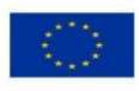

**Rozdział 2**

**Formularze dotyczące Oferty**

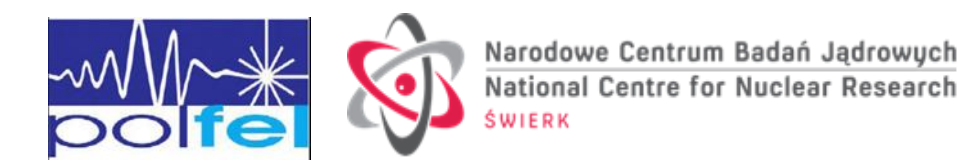

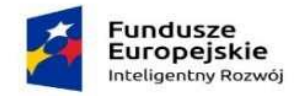

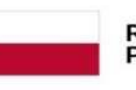

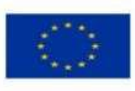

# **Formularz 2.1.**

#### **O F E R T A - d l a C z ę ś c i n r 1 - 2**

#### **Narodowe Centrum Badań Jądrowych**

**ul. Andrzeja Sołtana 7, 05-400 Otwock**

Nawiązując do ogłoszenia o zamówieniu w postępowaniu o udzielenie zamówienia publicznego na.:

**Dostawa oraz szkolenie w zakresie użytkowania i programowania sterowników PLC opartych o protokół EtherCAT w podziale na dwie części**

Znak postępowania: E**ZP.270.115.2023**

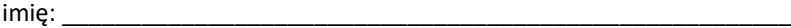

nazwisko: \_\_

podstawa do reprezentacji: \_\_\_\_\_\_\_\_\_\_\_\_\_\_\_\_\_\_\_\_\_\_\_\_\_\_\_\_\_\_\_\_\_\_\_\_\_\_\_\_\_\_\_\_\_\_

działając w imieniu i na rzecz WYKONAWCY

*Uwaga:*

*w przypadku składania oferty przez podmioty występujące wspólnie podać poniższe dane dla wszystkich wspólników spółki cywilnej lub członków konsorcjum*

nazwa (firma): \_\_\_\_\_\_\_\_\_\_\_\_\_\_\_\_\_\_\_\_\_\_\_\_\_\_\_\_\_\_\_\_\_\_\_\_\_\_\_\_\_\_\_\_\_\_\_\_\_\_\_\_\_\_\_\_\_ adres siedziby: \_\_\_\_\_\_\_\_\_\_\_\_\_\_\_\_\_\_\_\_\_\_\_\_\_\_\_\_\_\_\_\_\_\_\_\_\_\_\_\_\_\_\_\_\_\_\_\_\_\_\_\_\_\_\_\_\_

numer KRS:

REGON: \_\_\_\_\_\_\_\_\_\_\_\_\_\_\_\_\_\_\_\_\_\_\_\_\_\_\_\_\_\_\_\_\_\_\_\_\_

 $NIP:$ 

będącego mikroprzedsiębiorstwem **\***

będącego małym przedsiębiorstwem **\***

będącego średnim przedsiębiorstwem **\***

prowadzącego jednoosobową działalność gospodarczą **\***

będącego osobą fizyczną nieprowadzącą działalności gospodarczej **\***

inny rodzaj  $\square^*$ 

*\* należy zaznaczyć/wskazać właściwe* 

*Definicja mikro, małego i średniego przedsiębiorcy znajduje się w art. 7 ust. 1 pkt 1, 2 i 3 ustawy z dnia 6 marca 2018 r. Prawo przedsiębiorców (t.j. Dz. U. z 2021 r. poz. 162).*

**1. SKŁADAMY OFERTĘ** na wykonanie przedmiotu zamówienia zgodnie ze Specyfikacją Warunków Zamówienia dla niniejszego postępowania (SWZ) dla części: *…………………….(należy określić nr Części na które Wykonawca składa ofertę).*

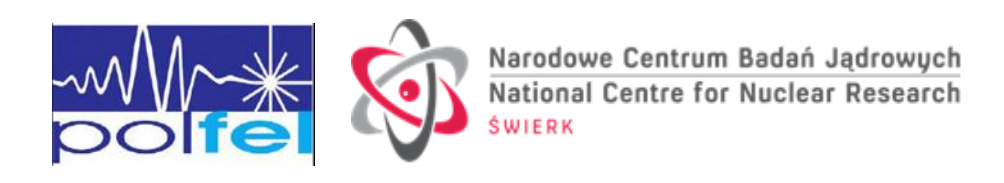

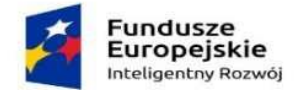

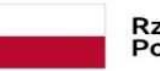

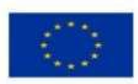

**2. OŚWIADCZAMY,** że zapoznaliśmy się ze Specyfikacją Warunków Zamówienia oraz wyjaśnieniami i zmianami

SWZ przekazanymi przez Zamawiającego i uznajemy się za związanych określonymi w nich postanowieniami

i zasadami postępowania.

**3. OFERUJEMY** wykonanie przedmiotu zamówienia **za cenę:**

*(należy wpisać w tabelę wartości netto, VAT (jeżeli dotyczy – patrz pkt 5 poniżej)\*, wartość brutto na daną Część na którą Wykonawca składa Ofertę (w przypadku nieskładania oferty na daną Część należy wpisać "nie dotyczy, przekreślić lub pozostawić puste pole)*

# **Część zamówienia nr 1**

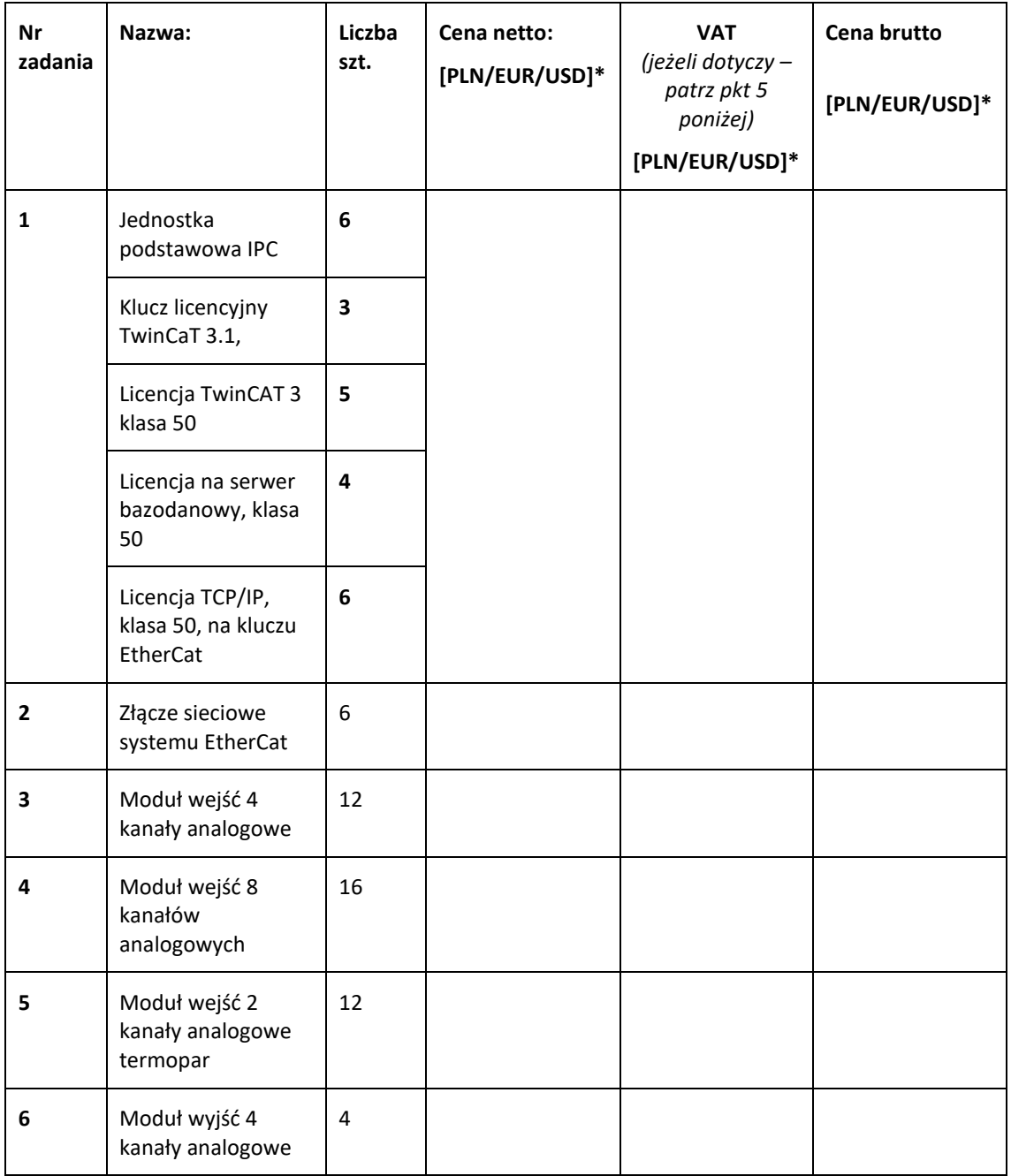

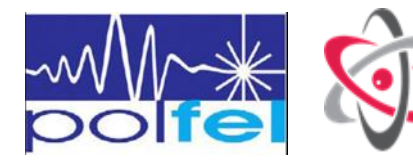

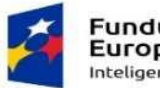

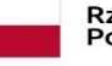

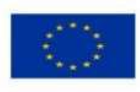

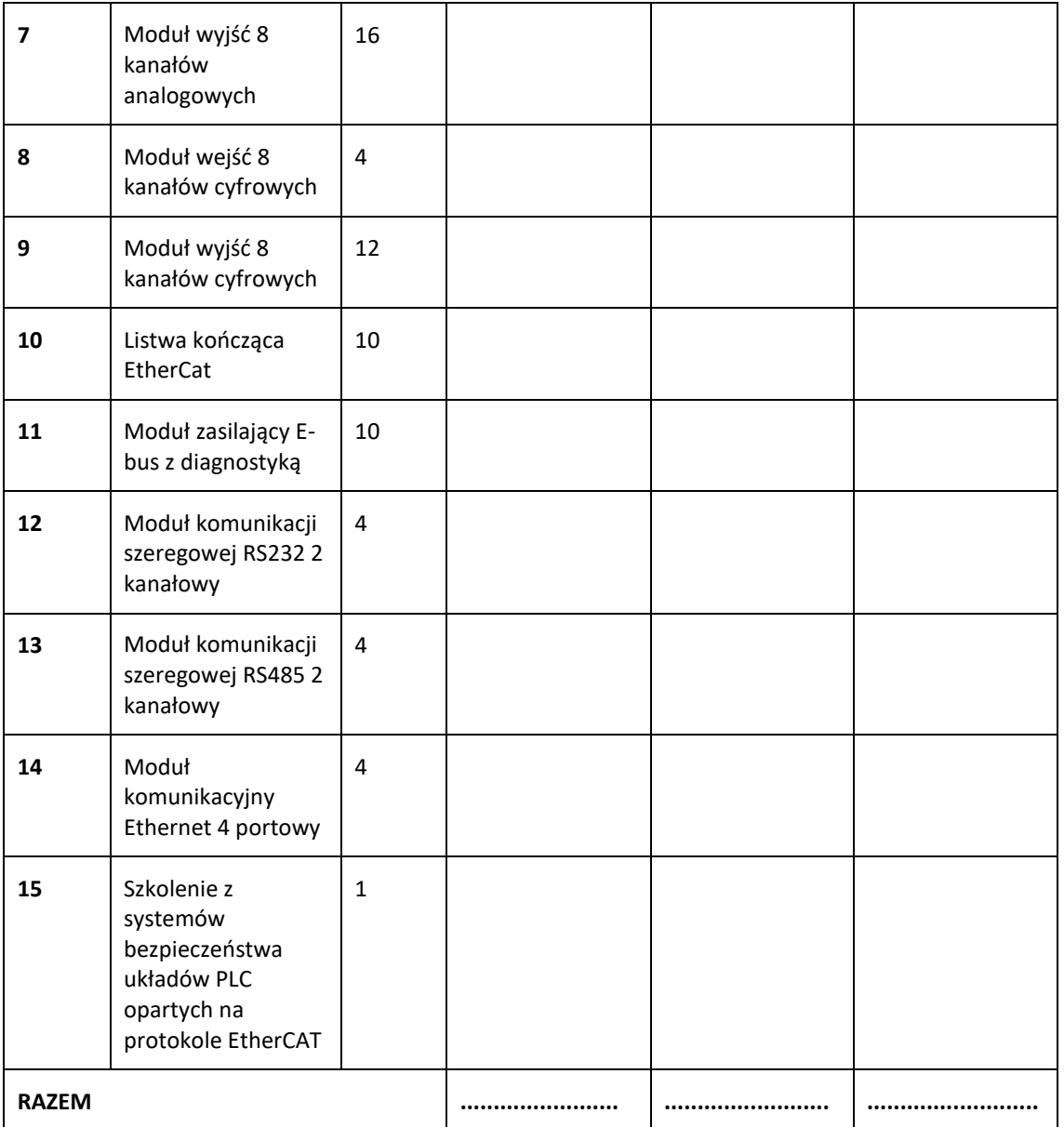

*\* ) pozostawić właściwe*

# **Część zamówienia nr 2**

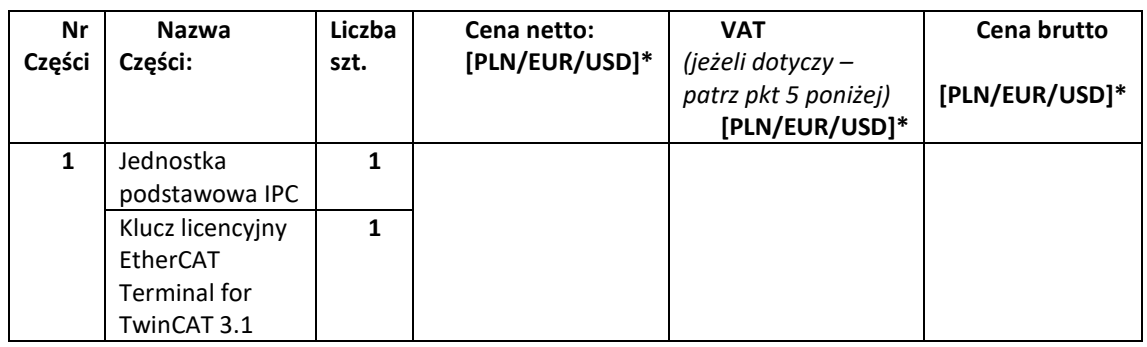

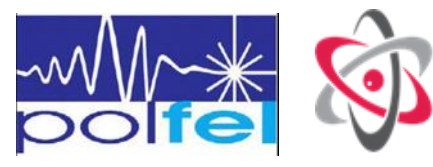

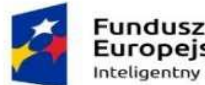

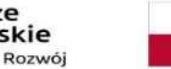

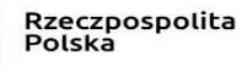

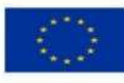

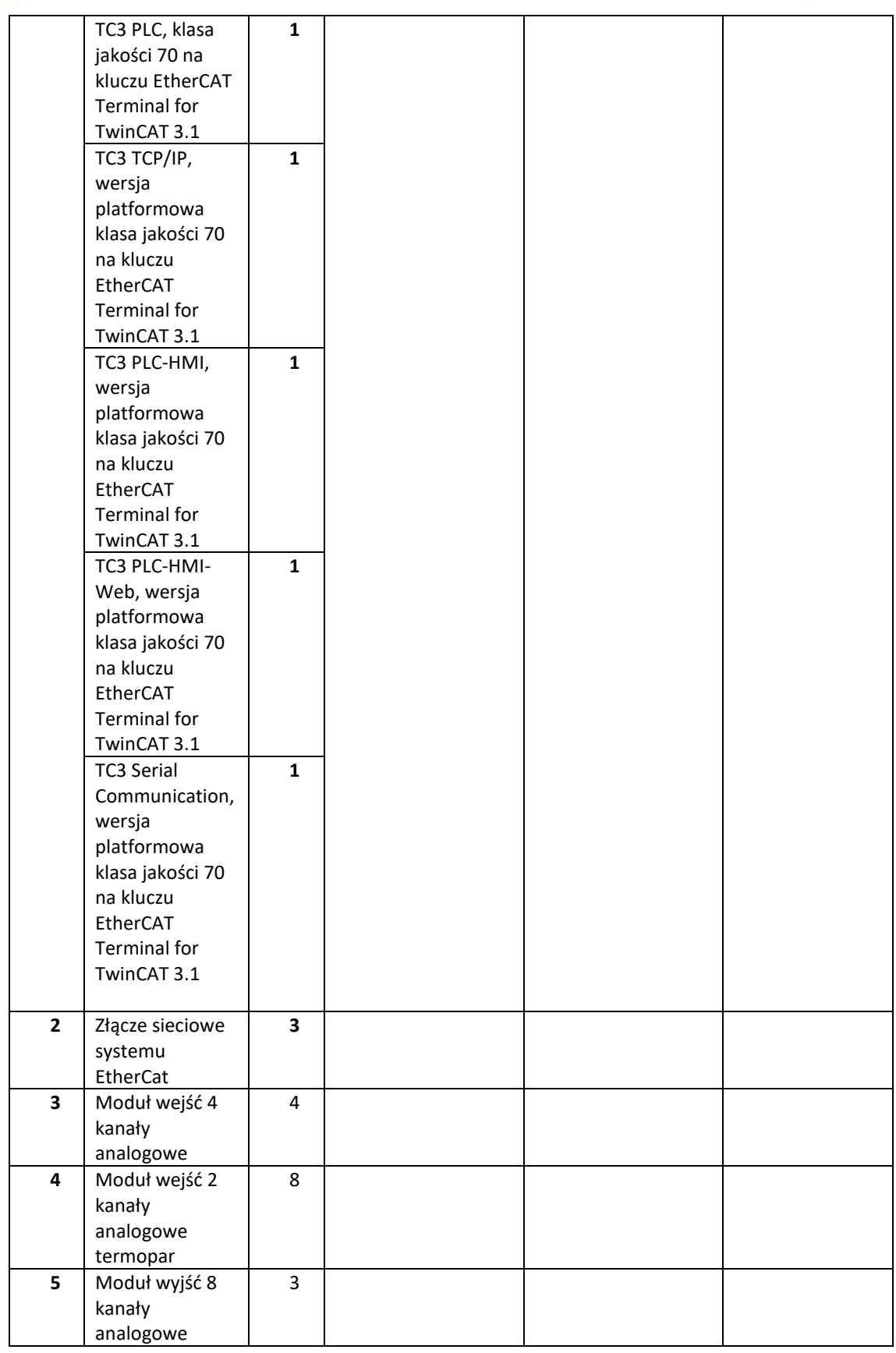

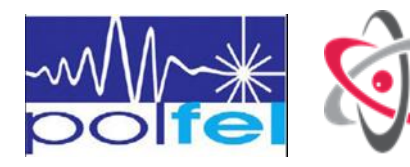

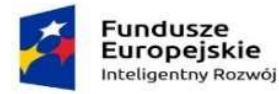

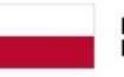

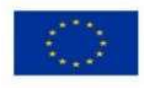

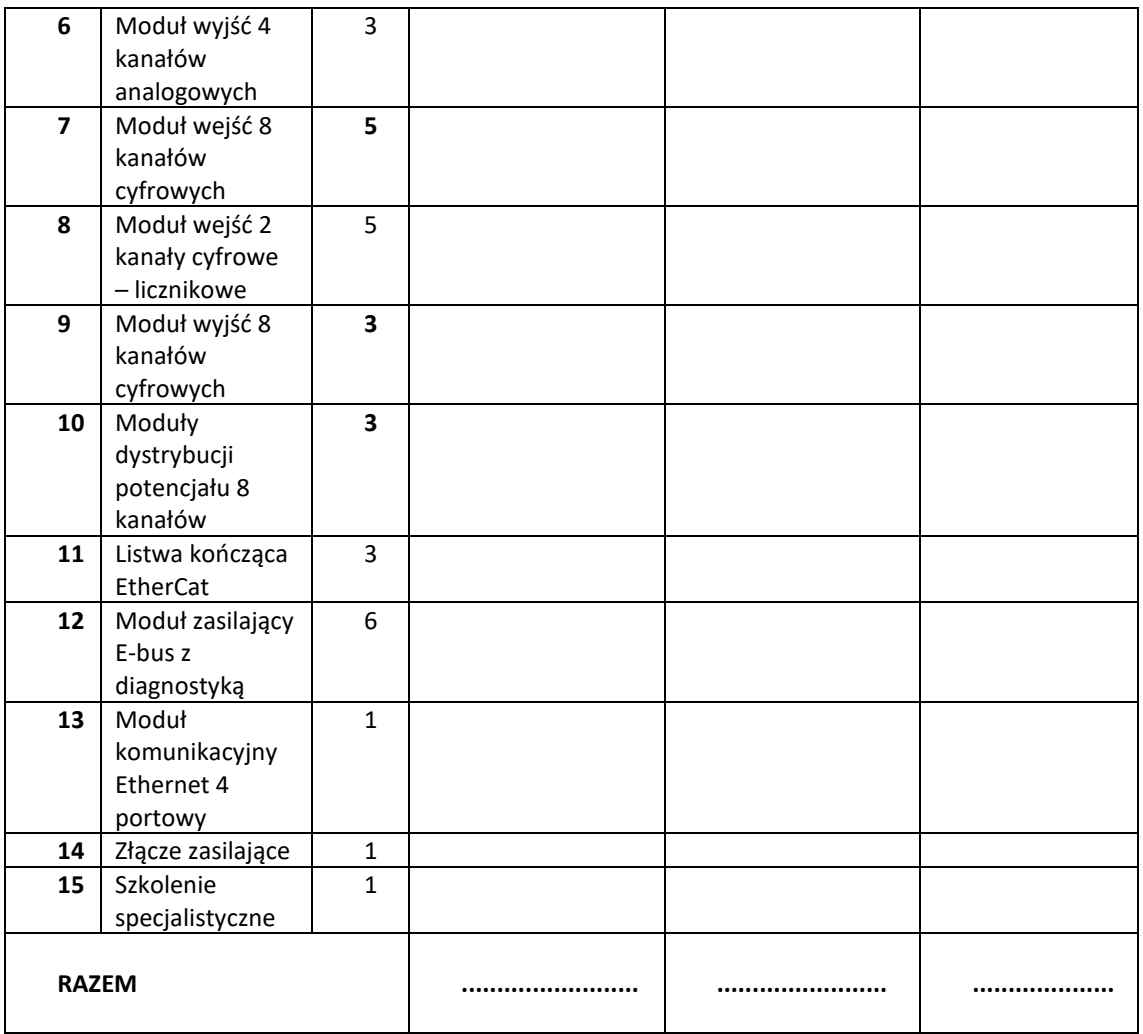

*\* ) pozostawić właściwe*

W przypadku wyboru naszej oferty rozliczenia należności należy wpłacać na nr rachunku bankowego …………………………… prowadzonego przez ……………………………… (w przypadku braku podania tego rachunku wykonawca przed zawarciem umowy zobowiązany będzie złożyć pismo z powyższą informacją podpisane przez upoważnionego do reprezentacji przedstawiciela Wykonawcy.)

**4. OŚWIADCZAM/Y, ŻE OFERUJEMY** okres gwarancji na przedmiot zamówienia "G", licząc od dnia podpisania bez zastrzeżeń protokołu odbioru końcowego (dla danej części):

*- (należy wskazać oferowany okres gwarancji na daną część, w przypadku nieskładania oferty na daną część należy wpisać "nie dotyczy", przekreślić lub pozostawić puste pole)*

.......... miesięcy – dla części zamówienia nr 1

.......... miesięcy – dla części zamówienia nr 2

*Minimalny wymagany okres gwarancji na przedmiot zamówienia "G" dla wynosi 24 miesięcy, licząc od dnia odbioru końcowego bez zastrzeżeń*

*W przypadku braku wskazania okresu gwarancji Zamawiający uzna, iż wykonawca oferuje 24 miesięczny okres gwarancji, tym samym przyzna 0 pkt w tym kryterium.*

*W przypadku zaoferowania przez Wykonawcę mniejszego niż 24 miesięcy okresu gwarancji, Zamawiający odrzuci ofertę.*

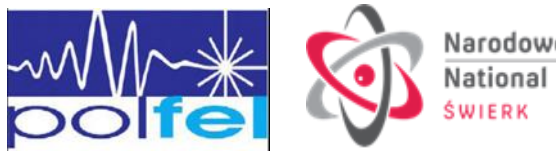

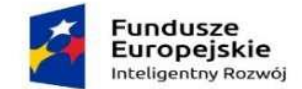

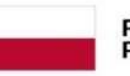

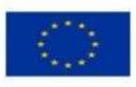

**5. INFORMUJEMY**, że*<sup>9</sup>* :

- wybór oferty **nie będzie\*** prowadzić do powstania u Zamawiającego obowiązku podatkowego**.**
- wybór oferty **będzie\*** prowadzić do powstania u Zamawiającego obowiązku podatkowego w odniesieniu do następujących *towarów/ usług (w zależności od przedmiotu zamówienia)*: \_\_\_\_\_\_\_\_\_\_\_\_\_\_\_\_\_\_\_\_\_\_\_\_\_\_\_\_\_\_\_\_\_\_\_\_\_\_\_\_\_\_\_\_ .

Wartość *towaru/ usług (w zależności od przedmiotu zamówienia)* powodująca obowiązek podatkowy u Zamawiającego to \_\_\_\_\_\_\_\_\_\_\_ PLN/EUR/USD netto**.**

*Zgodnie z wiedzą Wykonawcy, zastosowanie będzie miała następująca stawka podatku od towarów i usług \_\_\_\_\_\_\_\_\_\_\_ %*

**6. ZAMIERZAMY** powierzyć wykonanie części zamówienia następującym podwykonawcom (podać nazwy podwykonawców, jeżeli są już znani):

\_\_\_\_\_\_\_\_\_\_\_\_\_ dla części zamówienia nr 1

\_\_\_\_\_\_\_\_\_\_\_\_\_ dla części zamówienia nr 2

- **7. ZOBOWIĄZUJEMY SIĘ** do wykonania przedmiotu zamówienia w terminie wskazanym w SWZ.
- **8. AKCEPTUJEMY** warunki płatności określone przez Zamawiającego w SWZ.
- **9. JESTEŚMY** związani ofertą przez okres wskazany w SWZ.
- **10.OŚWIADCZAMY**, iż informacje i dokumenty zawarte w odrębnym, stosownie oznaczonym i nazwanym załączniku \_\_\_\_ *(należy podać nazwę załącznika)* stanowią tajemnicę przedsiębiorstwa w rozumieniu przepisów o zwalczaniu nieuczciwej konkurencji, co wykazaliśmy w załączniku do Oferty \_\_\_\_ *(należy podać nazwę załącznika)* i zastrzegamy, że nie mogą być one udostępniane.
- **11. OŚWIADCZAMY,** że zapoznaliśmy się z Projektowanymi Postanowieniami Umowy, określonymi w SWZ i zobowiązujemy się, w przypadku wyboru naszej oferty, do zawarcia umowy zgodnej z niniejszą ofertą, na warunkach określonych w SWZ, w miejscu i terminie wyznaczonym przez Zamawiającego.
- 12. **OŚWIADCZAMY**, że wypełniliśmy obowiązki informacyjne przewidziane w art. 13 lub art. 14 RODO<sup>10</sup> wobec osób fizycznych, od których dane osobowe bezpośrednio lub pośrednio pozyskaliśmy w celu ubiegania się o udzielenie zamówienia publicznego w niniejszym postępowaniu, i których dane zostały przekazane Zamawiającemu w ramach zamówienia<sup>11</sup>.
- **13. UPOWAŻNIONYM DO KONTAKTU** w sprawie przedmiotowego postępowania jest:

 $\overline{a}$ 

wyłączenie stosowania obowiązku informacyjnego, stosownie do art. 13 ust. 4 lub art. 14 ust. 5 RODO treści oświadczenia wykonawca nie składa (usunięcie treści oświadczenia np. przez jego wykreślenie).

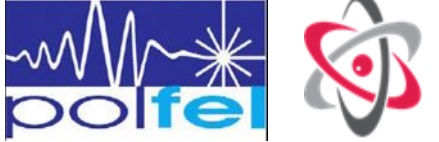

<sup>9</sup> *dotyczy Wykonawców*, *których oferty będą generować obowiązek doliczania wartości podatku VAT do wartości netto oferty, tj. w przypadku:*

*wewnątrzwspólnotowego nabycia towarów,*

*importu usług lub importu towarów, z którymi wiąże się obowiązek doliczenia przez zamawiającego przy porównywaniu cen ofertowych podatku VAT.*

<sup>\*</sup>niepotrzebne skreślić

<sup>&</sup>lt;sup>10</sup> rozporządzenie Parlamentu Europejskiego i Rady (UE) 2016/679 z dnia 27 kwietnia 2016 r. w sprawie ochrony osób fizycznych w związku z przetwarzaniem danych osobowych i w sprawie swobodnego przepływu takich danych oraz uchylenia dyrektywy 95/46/WE (ogólne rozporządzenie o ochronie danych) (Dz. Urz. UE L 119 z 04.05.2016, str. 1). <sup>11</sup> W przypadku gdy wykonawca nie przekazuje danych osobowych innych niż bezpośrednio jego dotyczących lub zachodzi

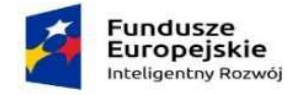

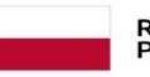

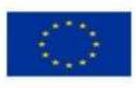

Imię i nazwisko:

tel. \_\_\_\_\_\_\_\_\_\_\_\_\_\_\_ e-mail: \_\_\_\_\_\_\_\_\_\_\_\_\_\_\_\_\_\_\_\_\_\_\_\_

**14. SPIS dołączonych oświadczeń i dokumentów:** *(należy wymienić wszystkie złożone oświadczenia i dokumenty* 

\_\_\_\_\_\_\_\_\_\_\_\_\_\_\_\_\_\_\_\_\_\_\_\_\_\_\_\_\_\_\_\_\_\_\_\_\_\_\_\_\_\_\_\_\_\_\_\_\_\_\_\_\_\_\_\_\_\_\_\_\_\_\_\_\_\_\_\_\_\_\_\_\_\_\_\_\_\_\_\_\_\_\_\_\_\_\_\_\_\_\_

*itp.)*:

\* niepotrzebne skreślić

……………………………………………………………

(podpis elektroniczny/zaufany /osobisty osoby uprawnionej do reprezentacji Wykonawcy)

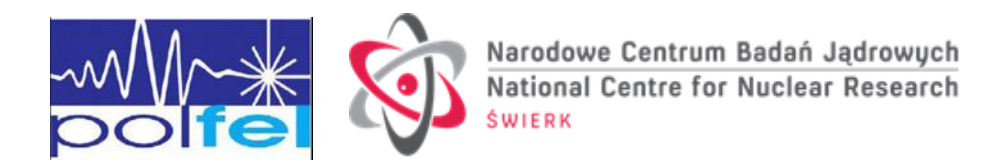

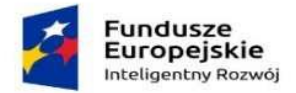

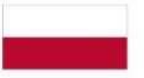

Rzeczpospolita<br>Polska

Unia Europejska Europejski Fundusz Rozwoju Regionalnego

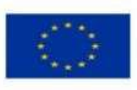

**Formularz 2.2. Wykaz oferowanych parametrów technicznych**

**Znak postępowania: EZP.270.115.2023**

**Dostawa oraz szkolenie w zakresie użytkowania i programowania sterowników PLC opartych o protokół EtherCAT w podziale na dwie części.**

*Dla części, na którą Wykonawca składa ofertę - Wykonawca powinien potwierdzić*  parametry wymagane przez Zamawiającego przez wpisanie: "tak" lub "jak obok" lub *"zgodnie z wymaganiami" oraz w przypadku parametrów lub funkcji innych należy je podać/opisać*

**Dla części zamówienia nr 1**

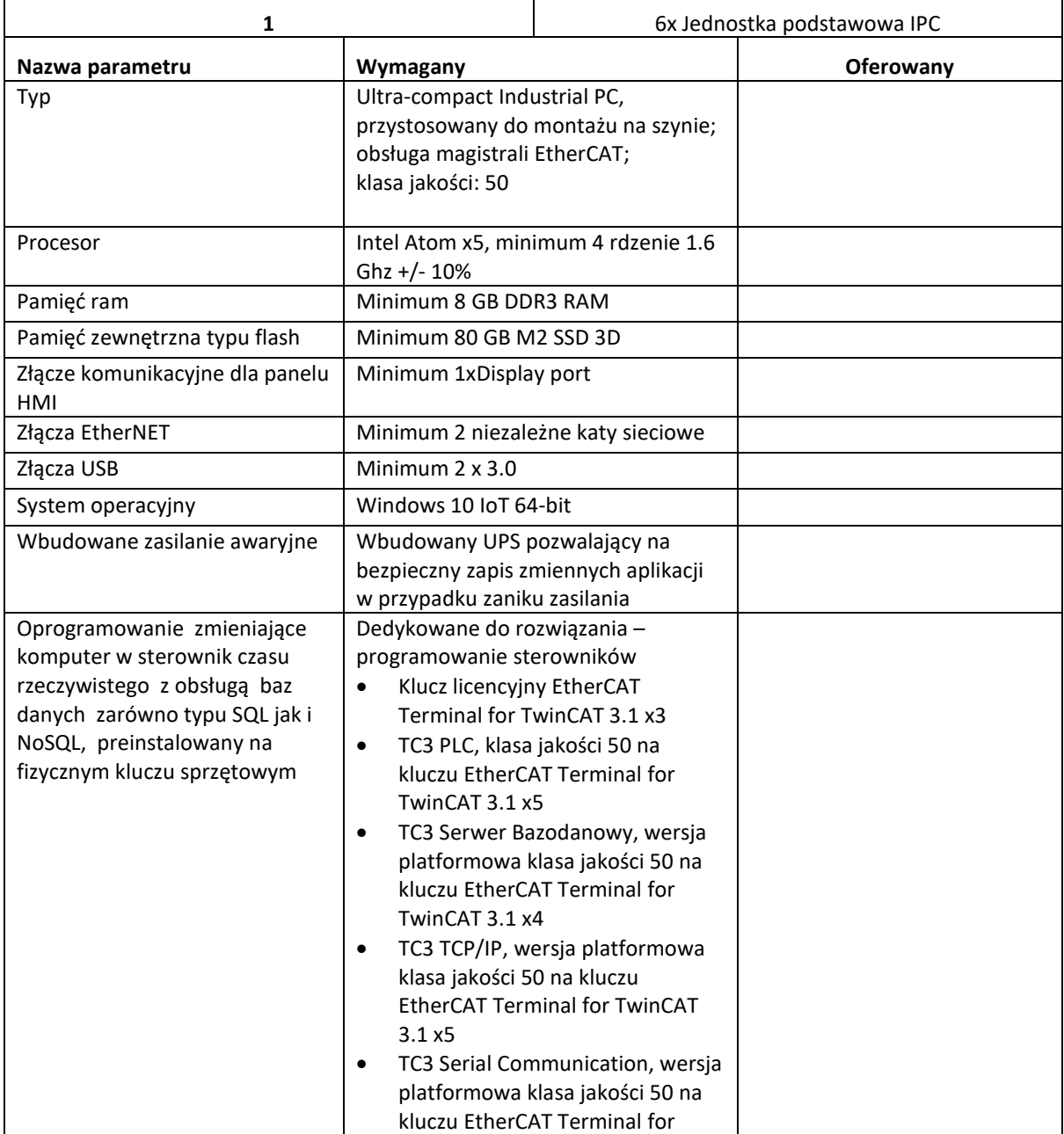

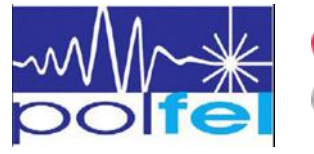

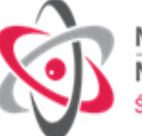

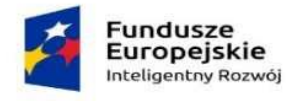

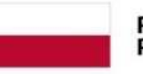

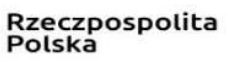

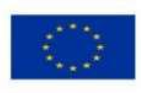

TwinCAT 3.1 x3

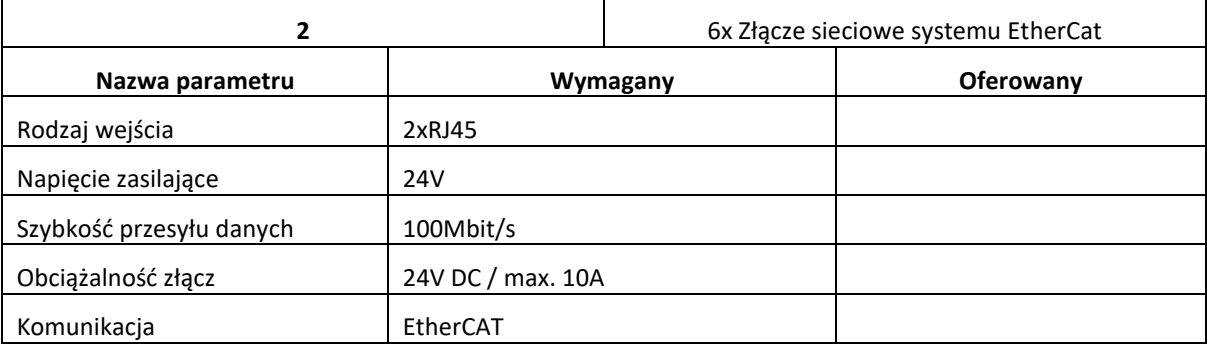

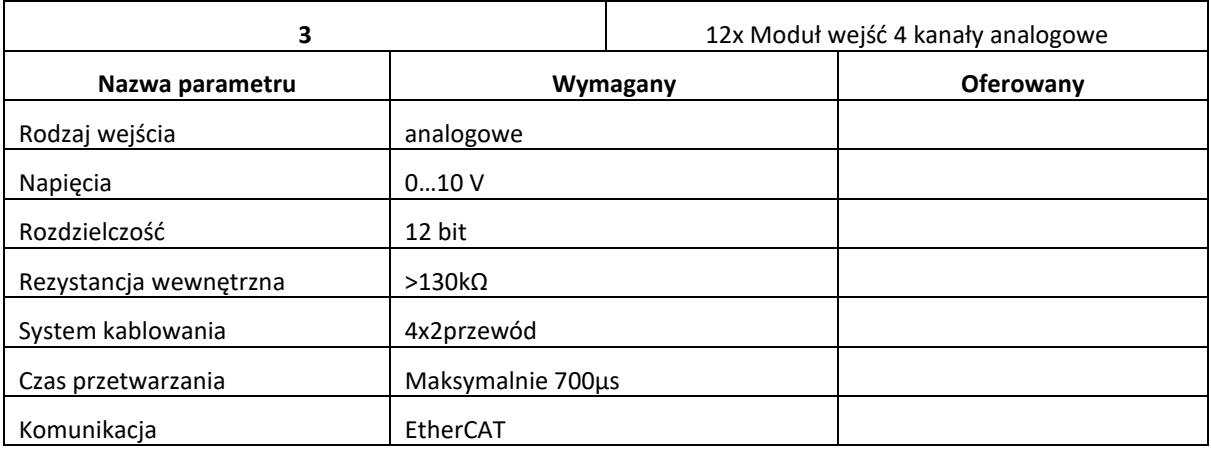

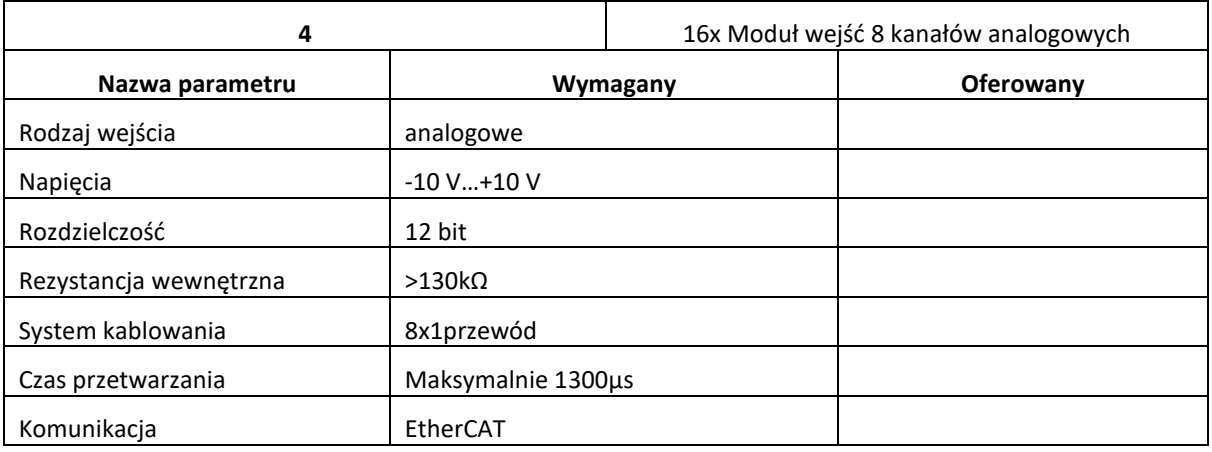

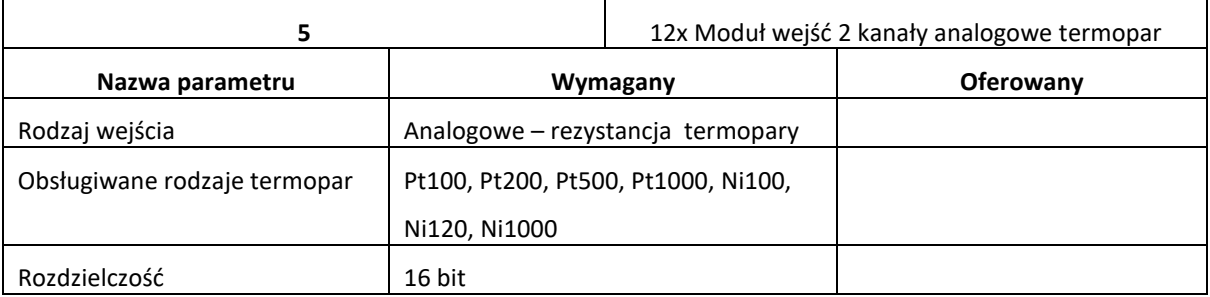

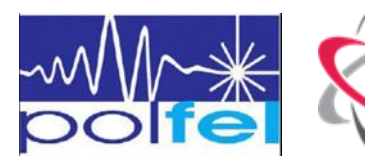

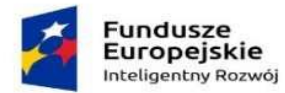

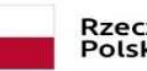

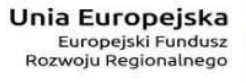

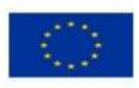

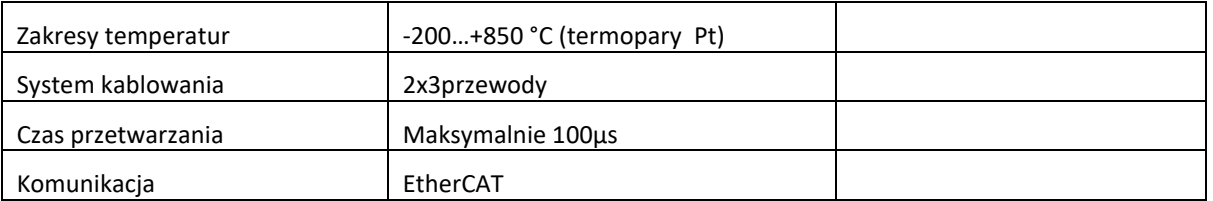

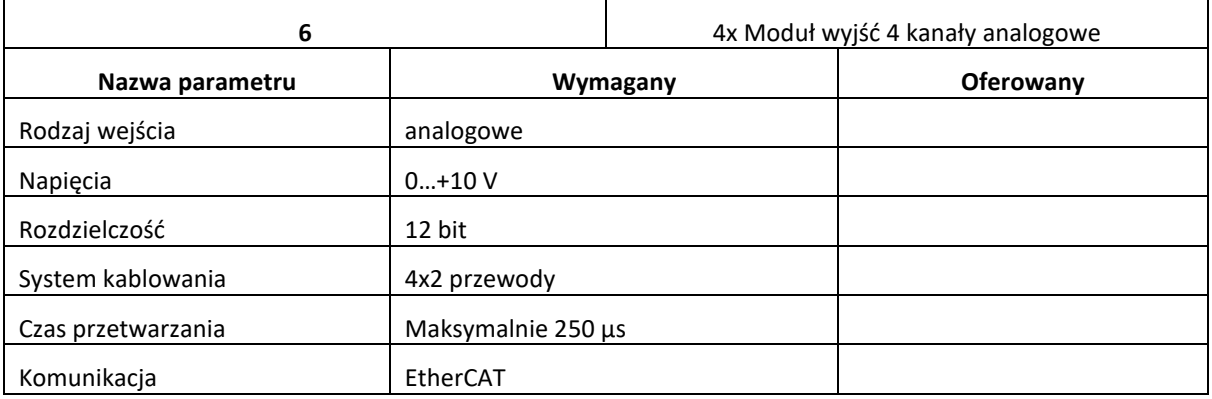

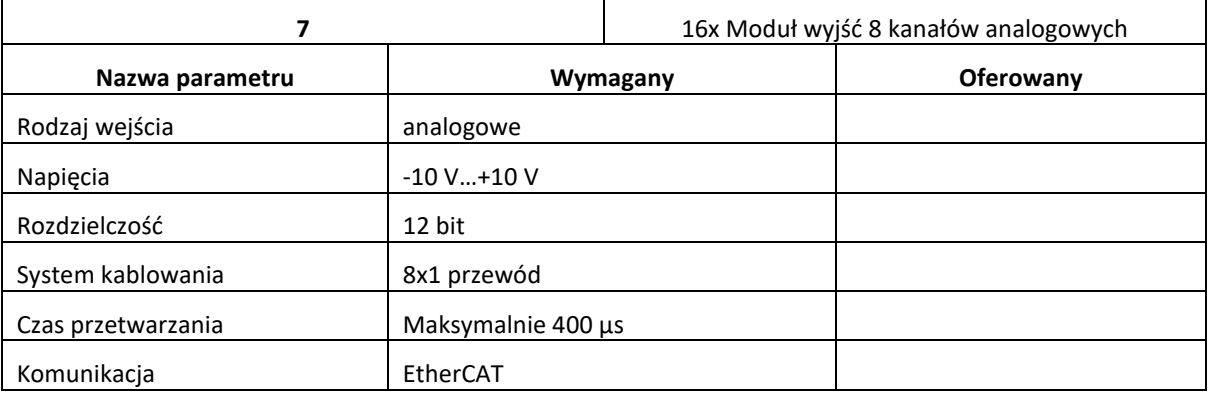

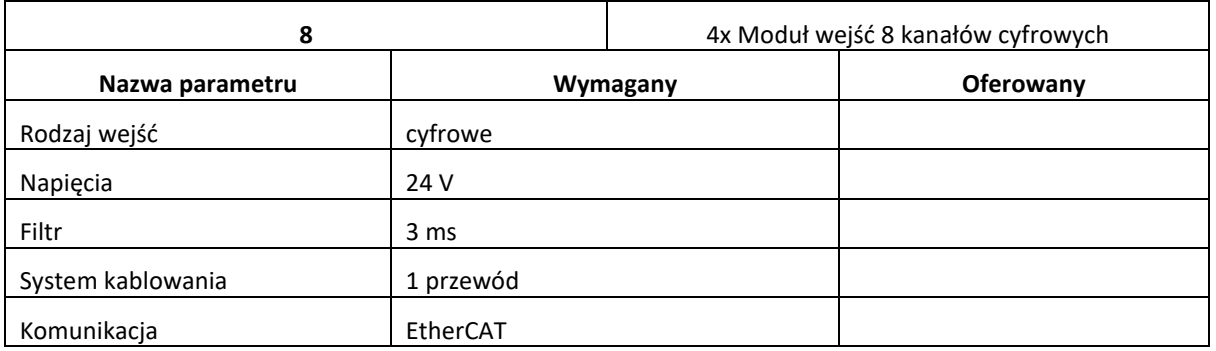

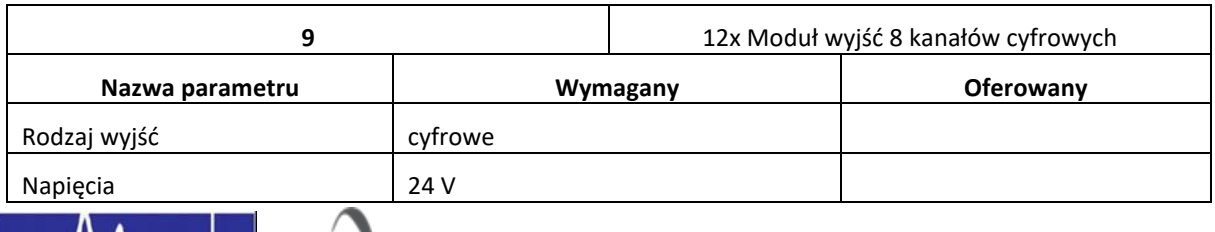

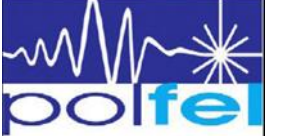

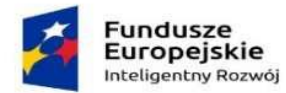

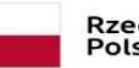

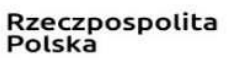

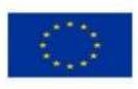

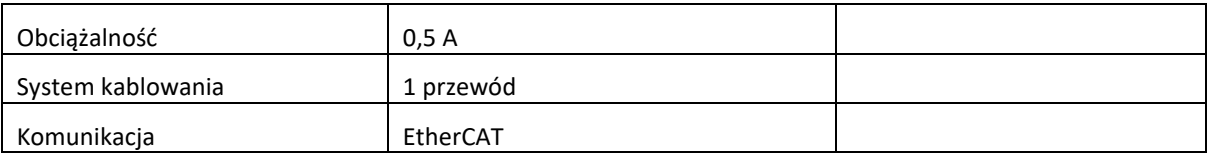

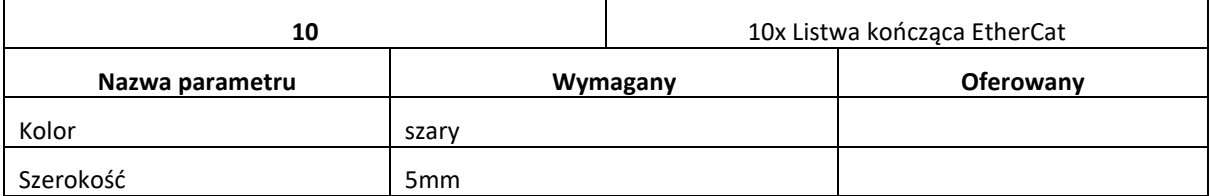

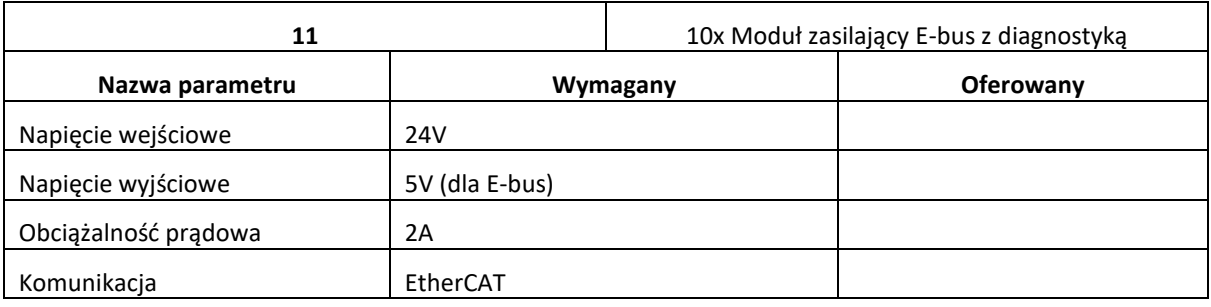

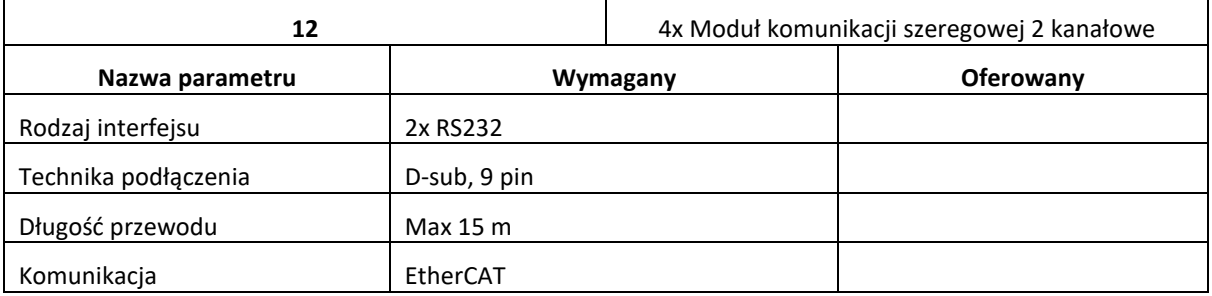

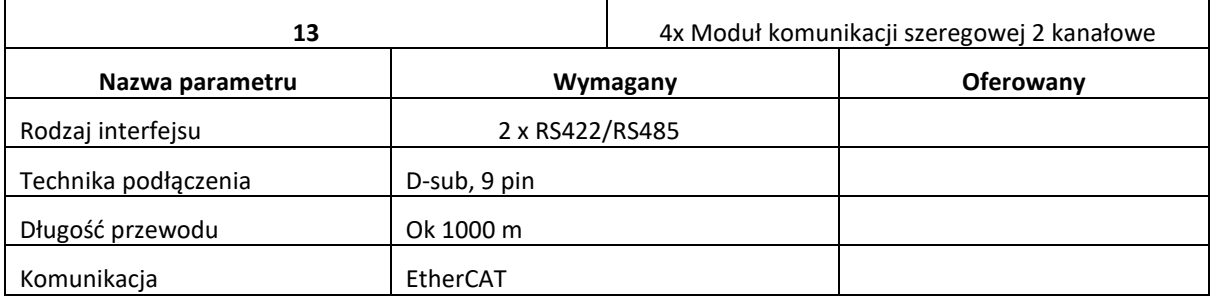

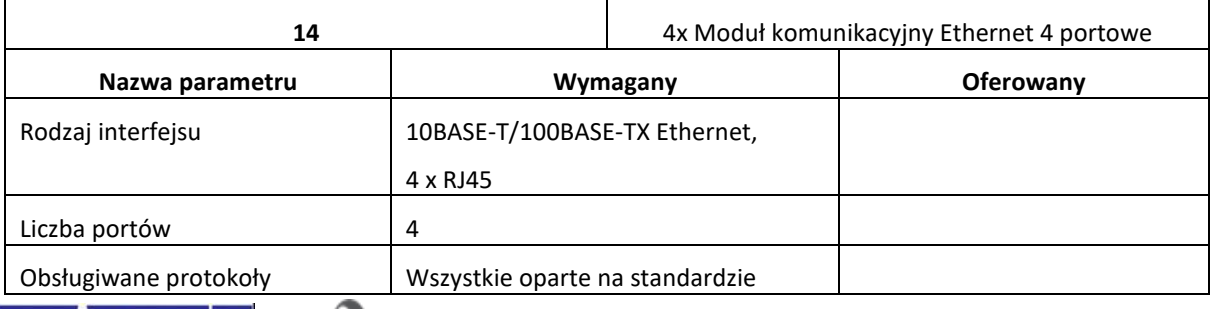

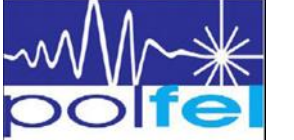

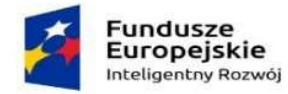

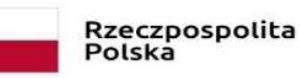

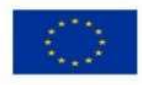

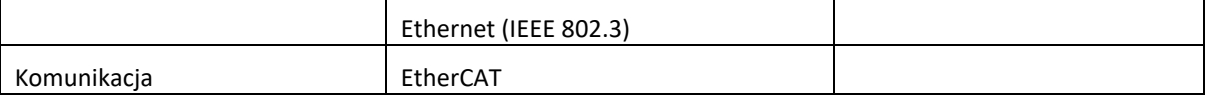

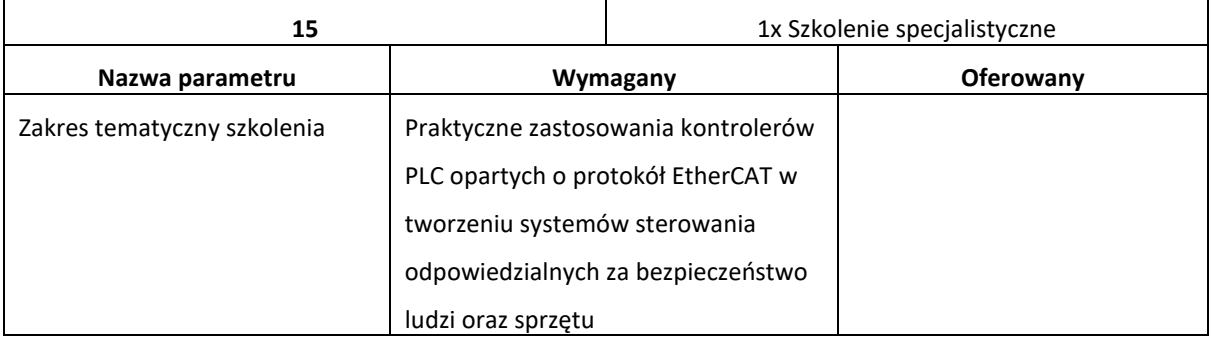

## **Dla części zamówienia nr 2**

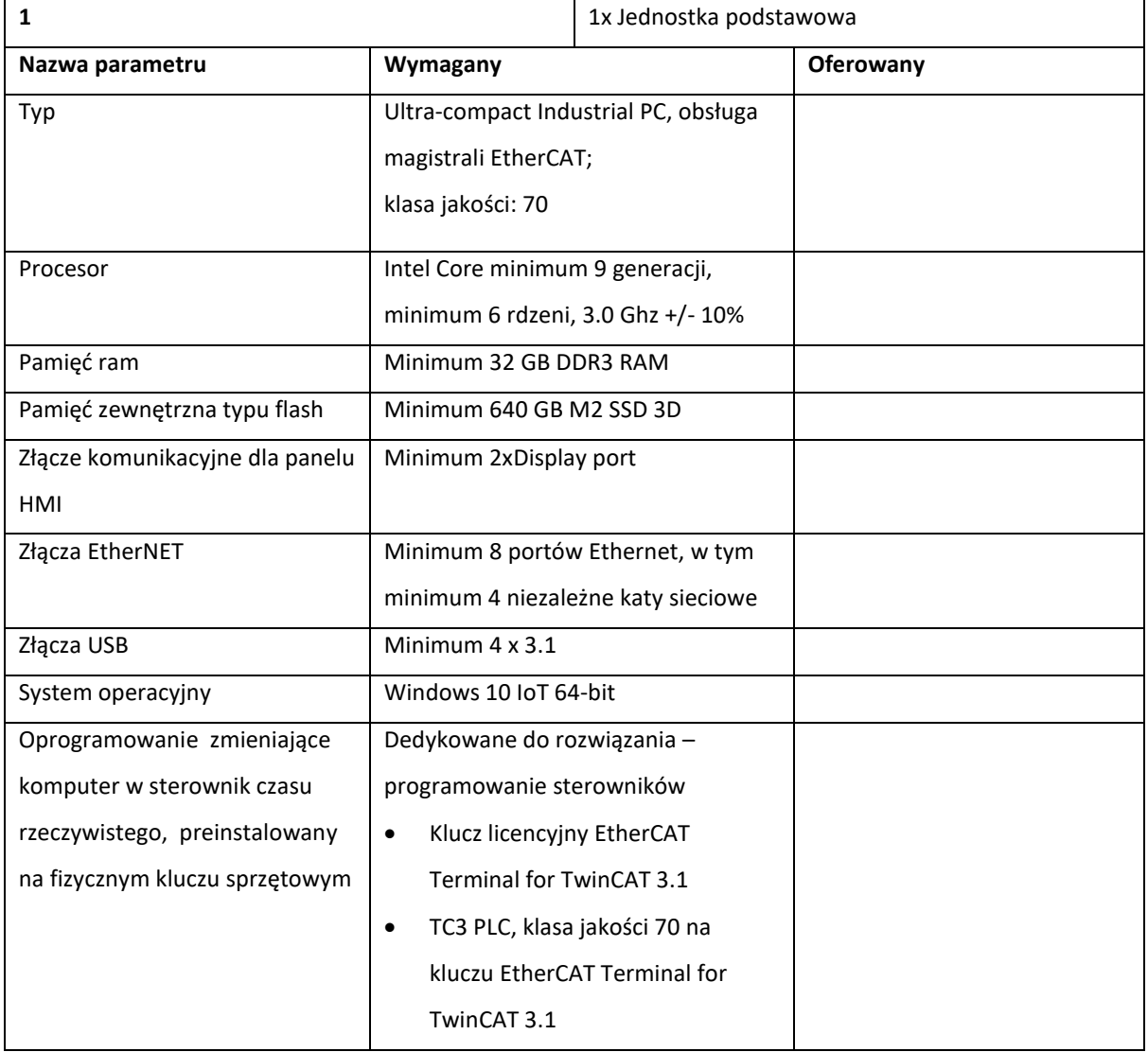

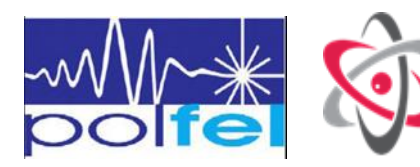

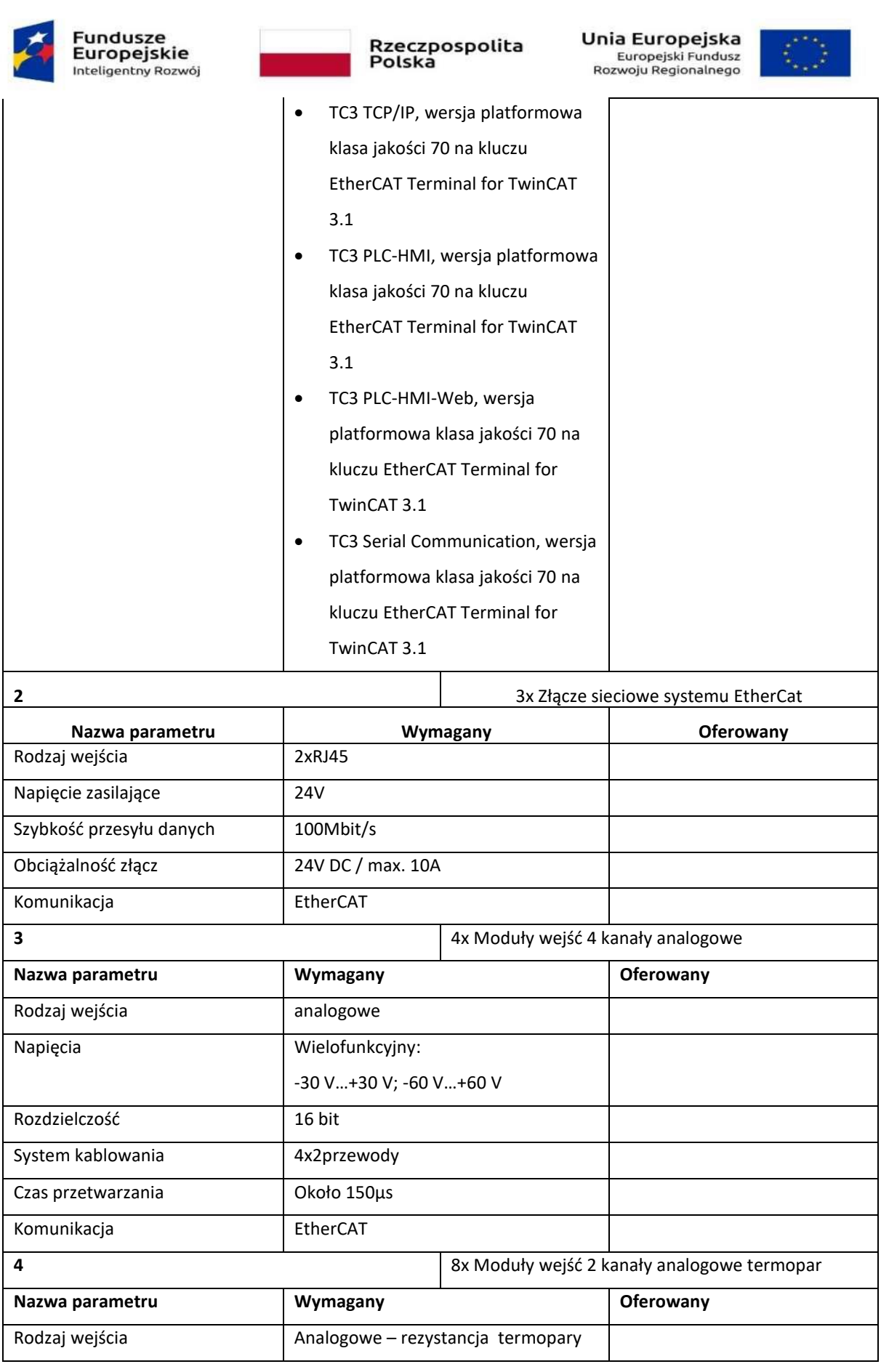

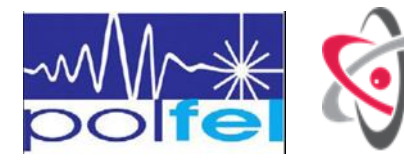

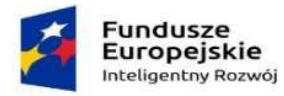

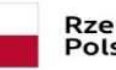

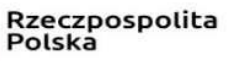

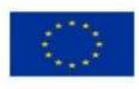

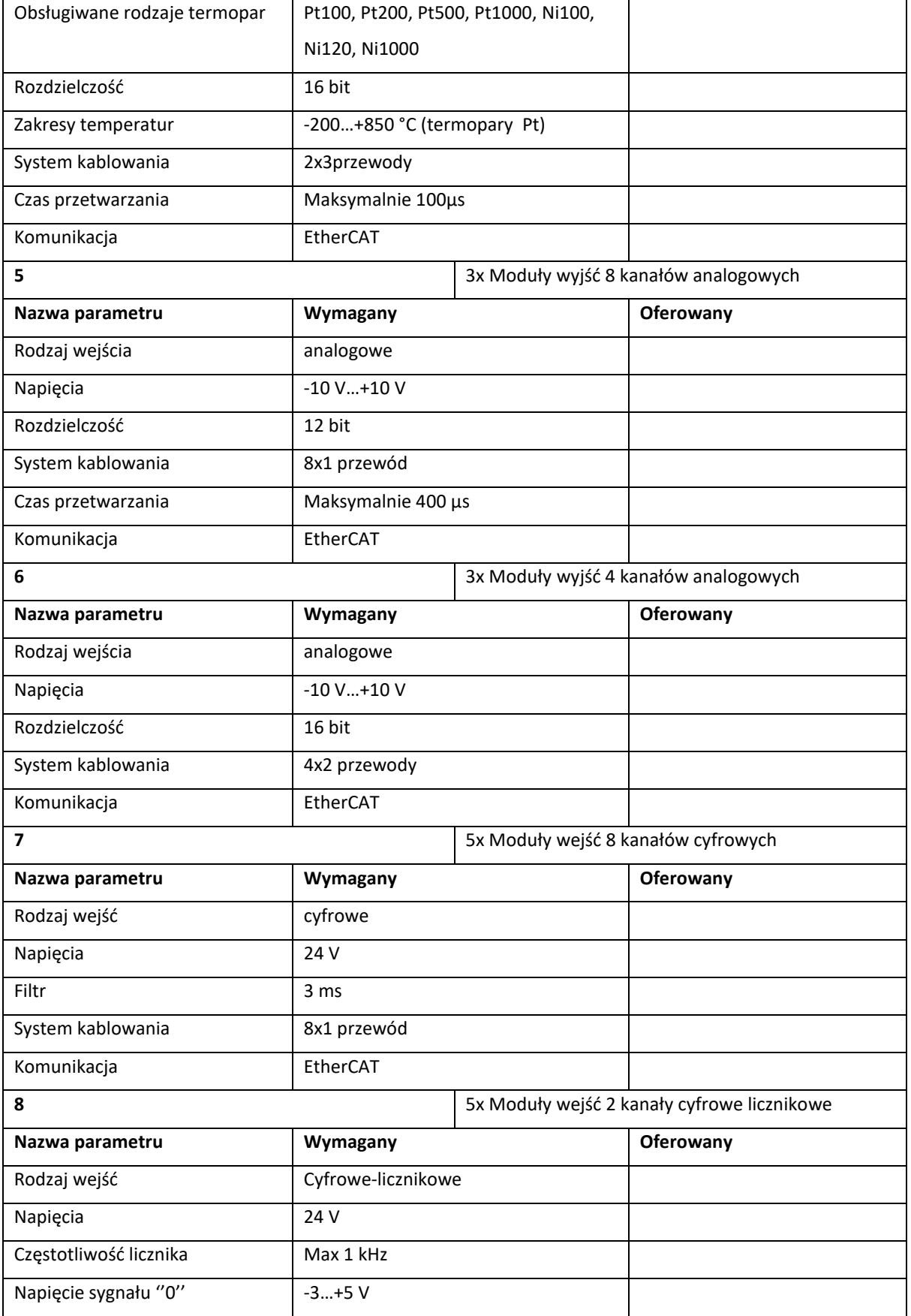

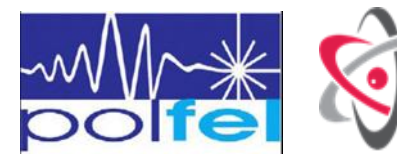

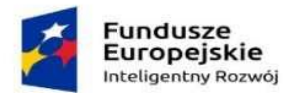

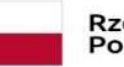

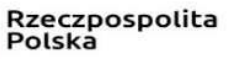

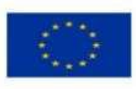

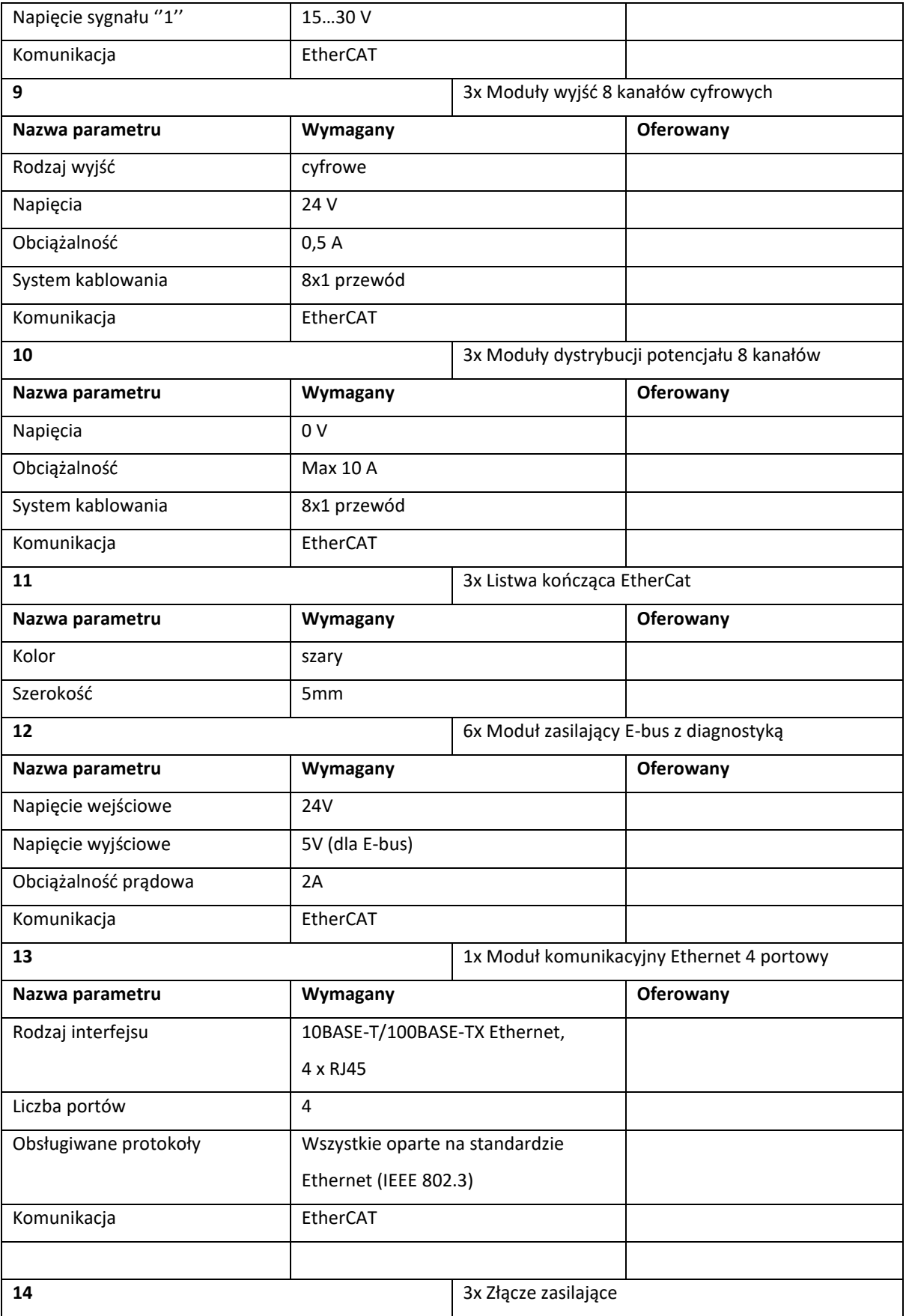

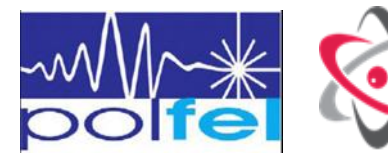

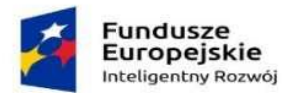

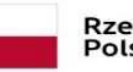

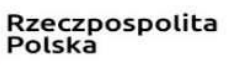

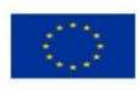

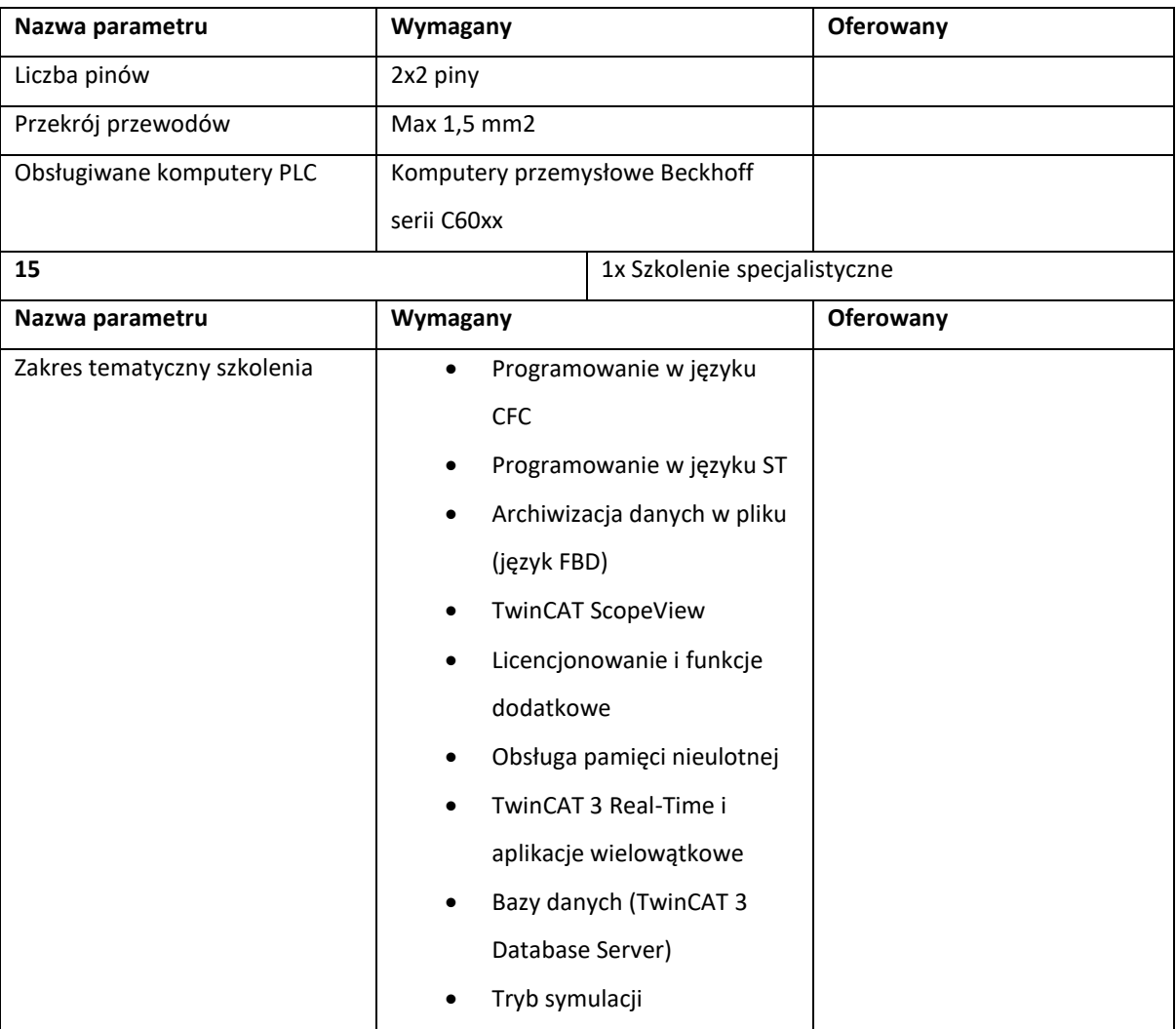

(podpis elektroniczny/zaufany /osobisty osoby uprawnionej do reprezentacji Wykonawcy)

……………………………………………………………

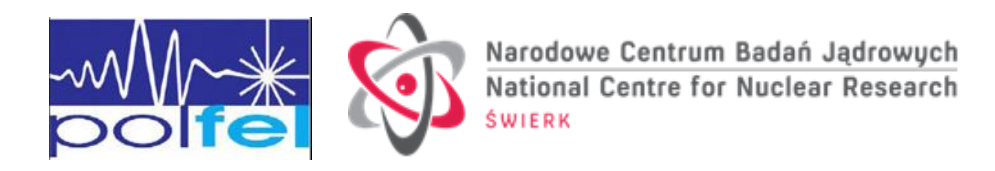

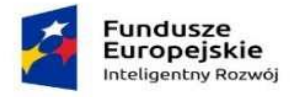

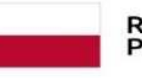

Rzeczpospolita<br>Polska

**Unia Europejska**<br>Europejski Fundusz<br>Rozwoju Regionalnego

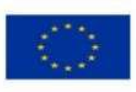

**Rozdział 3**

**Formularze dotyczące wykazania braku podstaw do wykluczenia Wykonawcy z postępowania**

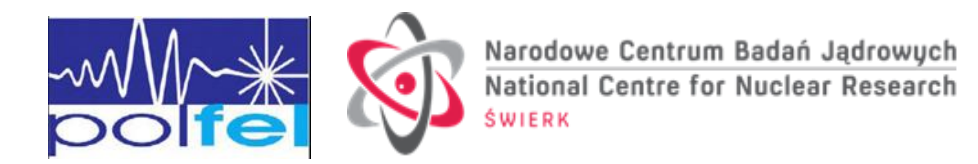

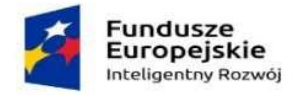

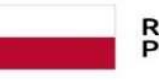

Rzeczpospolita Polska

Unia Europejska Europejski Fundusz Rozwoju Regionalnego

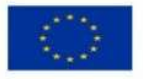

**Formularz 3.1.**

#### **OŚWIADCZENIE**

#### **o którym mowa w art. 125 ust. 1 ustawy Pzp**

Składając ofertę w postępowaniu o udzielenie zamówienia publicznego na.:

\_\_\_\_\_\_\_\_\_\_\_\_\_\_\_\_\_\_\_\_\_\_\_\_\_\_\_\_\_\_\_\_\_\_\_\_\_\_\_\_\_\_\_\_\_\_\_\_\_\_\_\_\_\_\_\_\_\_\_\_\_\_\_\_\_\_\_\_\_\_\_

\_\_\_\_\_\_\_\_\_\_\_\_\_\_\_\_\_\_\_\_\_\_\_\_\_\_\_\_\_\_\_\_\_\_\_\_\_\_\_\_\_\_\_\_\_\_\_\_\_\_\_\_\_\_\_\_\_\_\_\_\_\_\_\_\_\_\_\_\_\_\_

**Dostawa oraz szkolenie w zakresie użytkowania i programowania sterowników PLC opartych o protokół** 

#### **EtherCAT w podziale na części**

Znak postępowania: **EZP.270.115.2023**

JA/MY:

*(imię i nazwisko osoby/osób upoważnionej/-nych do reprezentowania)*

działając w imieniu i na rzecz:

*(nazwa Wykonawcy/Wykonawcy wspólnie ubiegającego się o udzielenie zamówienia/Podmiotu udostępniającego zasoby)*

- 1) oświadczam/-my, że ww. podmiot nie podlega wykluczeniu z postępowania na podstawie art. 108 ustawy Prawo zamówień publicznych (Dz. U. z 2023 r. poz. 1605) oraz art. 7 ust. 1 ustawy o szczególnych rozwiązaniach w zakresie przeciwdziałania wspieraniu agresji na Ukrainę oraz służących ochronie bezpieczeństwa narodowego (Dz. U. z 2022 r., poz. 835);
- 2) oświadczam/-my, że wobec ww. podmiotu zachodzą przesłanki wykluczenia z postępowania określone w art. \_\_\_\_\_ ustawy Pzp. Jednocześnie oświadczam, że w związku z ww. okolicznością, podjąłem środki naprawcze, o których mowa w art. 110 ustawy Pzp, tj.:

\_\_\_\_\_\_\_\_\_\_\_\_\_\_\_\_\_\_\_\_\_\_\_\_\_\_\_\_\_\_\_\_\_\_\_\_\_\_\_\_\_\_\_\_\_\_\_\_\_\_\_\_\_\_\_\_\_\_\_\_\_\_\_\_\_\_\_\_\_\_\_\_\_\_\_\_\_\_\_\_\_\_;

3) oświadczam/-my, że wszystkie informacje podane w powyższych oświadczeniach są aktualne i zgodne z prawdą oraz zostały przedstawione z pełną świadomością konsekwencji wprowadzenia Zamawiającego w błąd przy przedstawianiu informacji.

> *………………………………………………. (podpis elektroniczny/zaufany /osobisty*

*osoby uprawnionej do reprezentacji Wykonawcy)*

\* Ten punkt wypełnia tylko Wykonawca/Wykonawca wspólnie ubiegający się o udzielenie zamówienia

\*\* Ten punkt wypełnia tylko Podmiot udostępniający zasoby

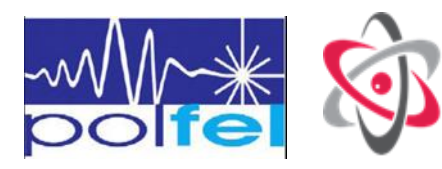